# **IMAGE MANIPULATION** FOR THE RADIOLOGIST

Carl Kalbhen, MD

# **IMAGE MANIPULATION** FOR THE RADIOLOGIST

Special thanks to Paul Chang, MD, for valuable lessons provided in 2005

# PowerRAD: **Introduction to Personal Image Management and Presentation**

Paul J. Chang, M.D.

Division of Radiology Informatics University of Pittsburgh School of Medicine **UPMC Health System** 

# Radiologists in many ways act as photographers and image editors.....albeit with unique and uber expensive cameras

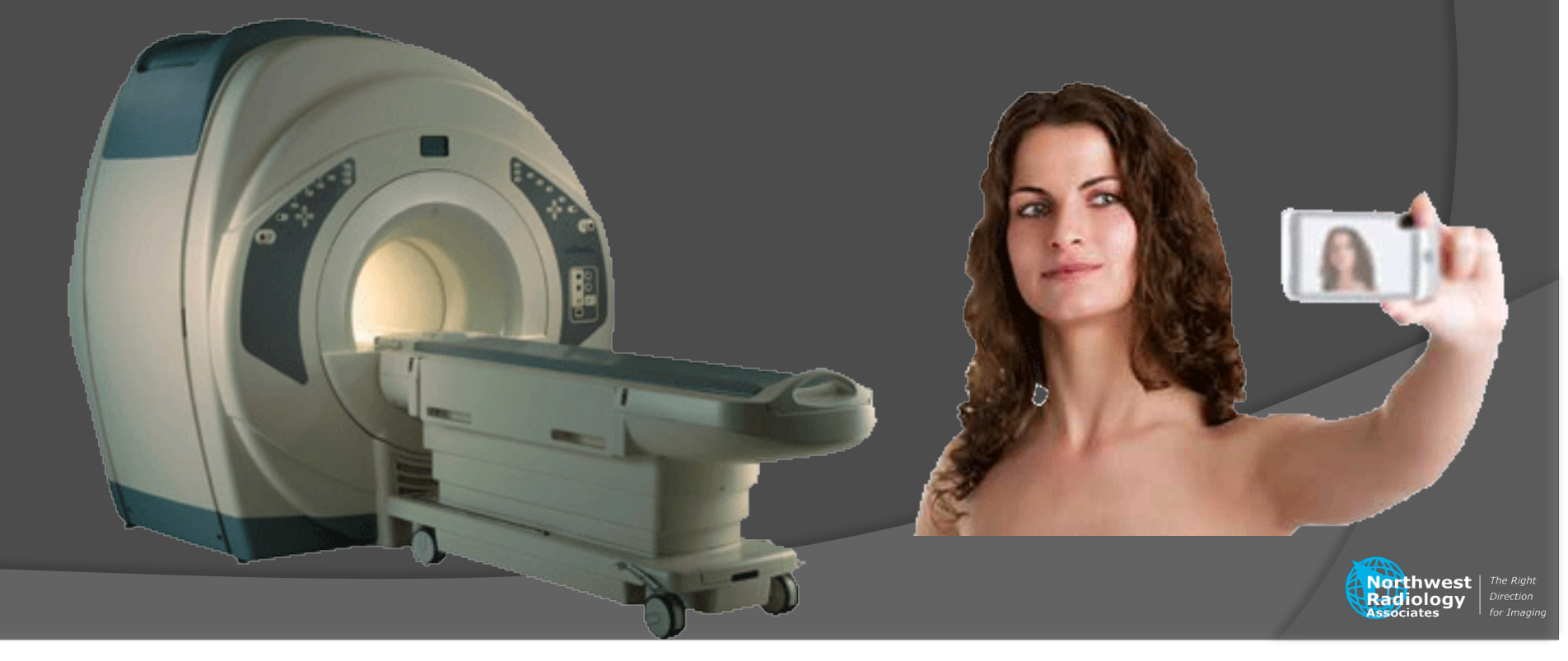

Photography principles in day-to-day radiology Exposure **Technique** Contrast Media Window/level Framing/cropping Field-of-view Viewpoint Cross-sectional plane Northwest | The Planar angle tadiology

Quality Radiologist control Fluoroscopy Technologist control Technique Patient/no control **Body habitus** Motion

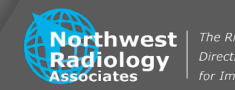

# Crappy images

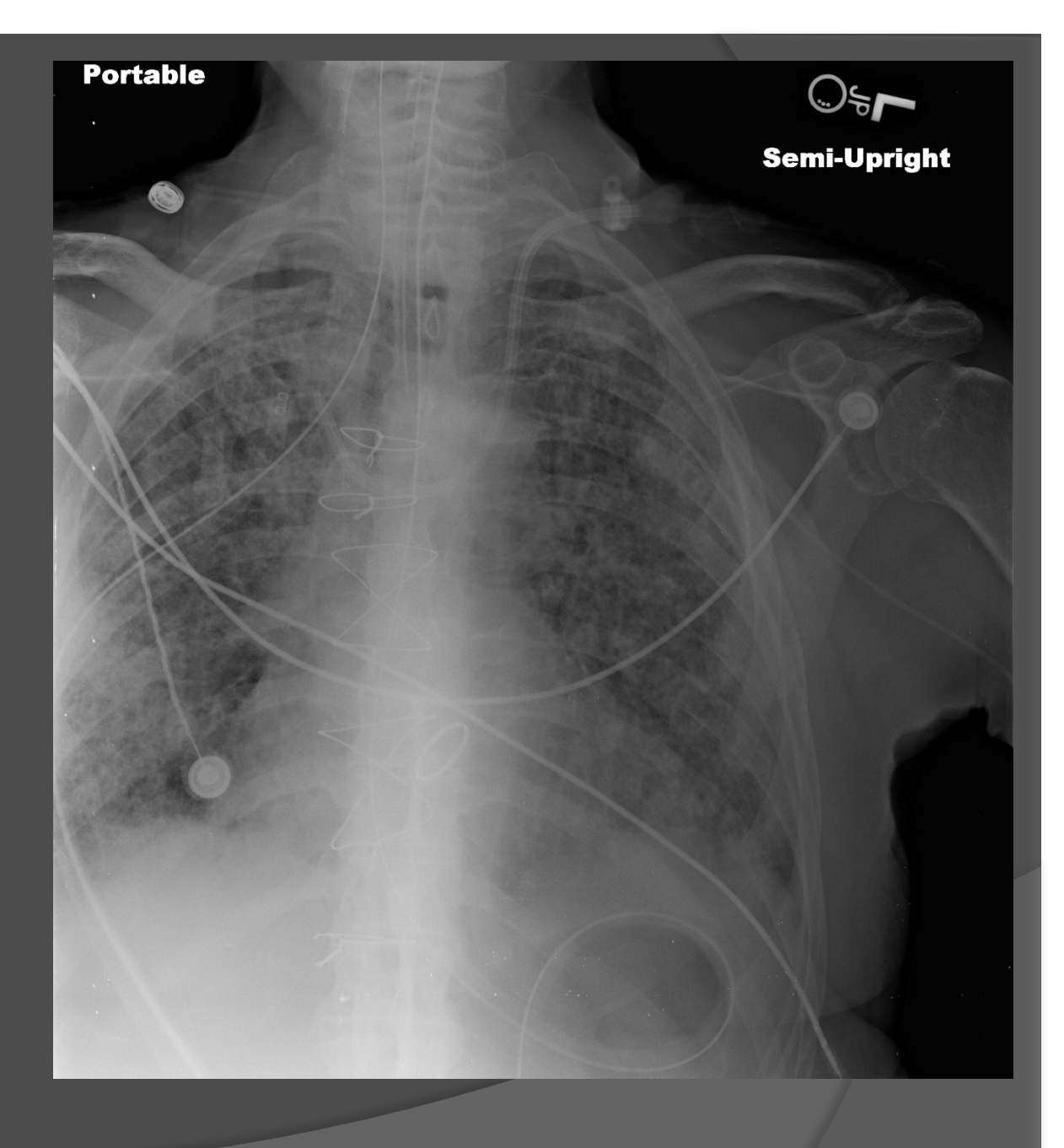

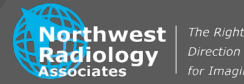

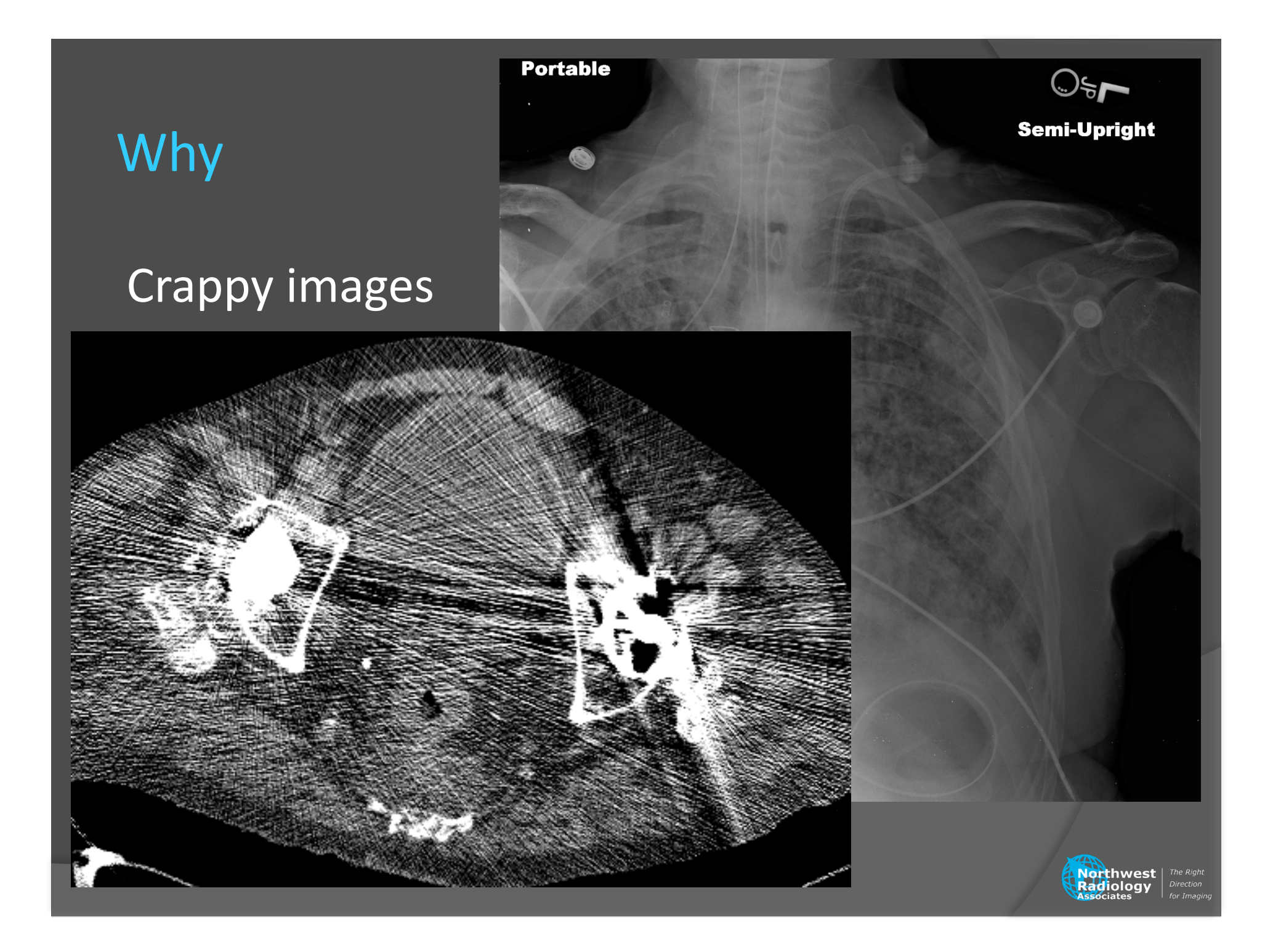

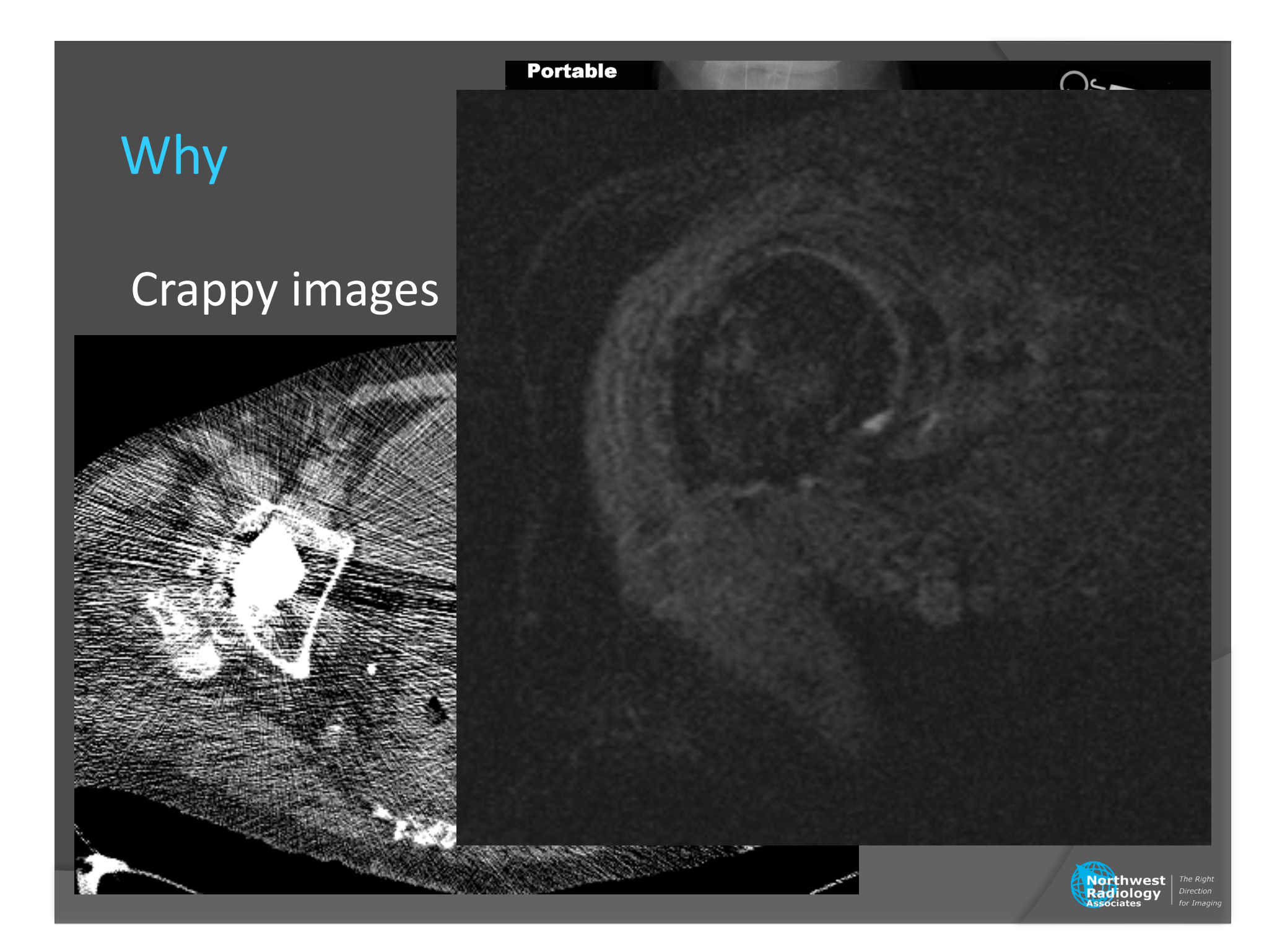

# "Pretty" images

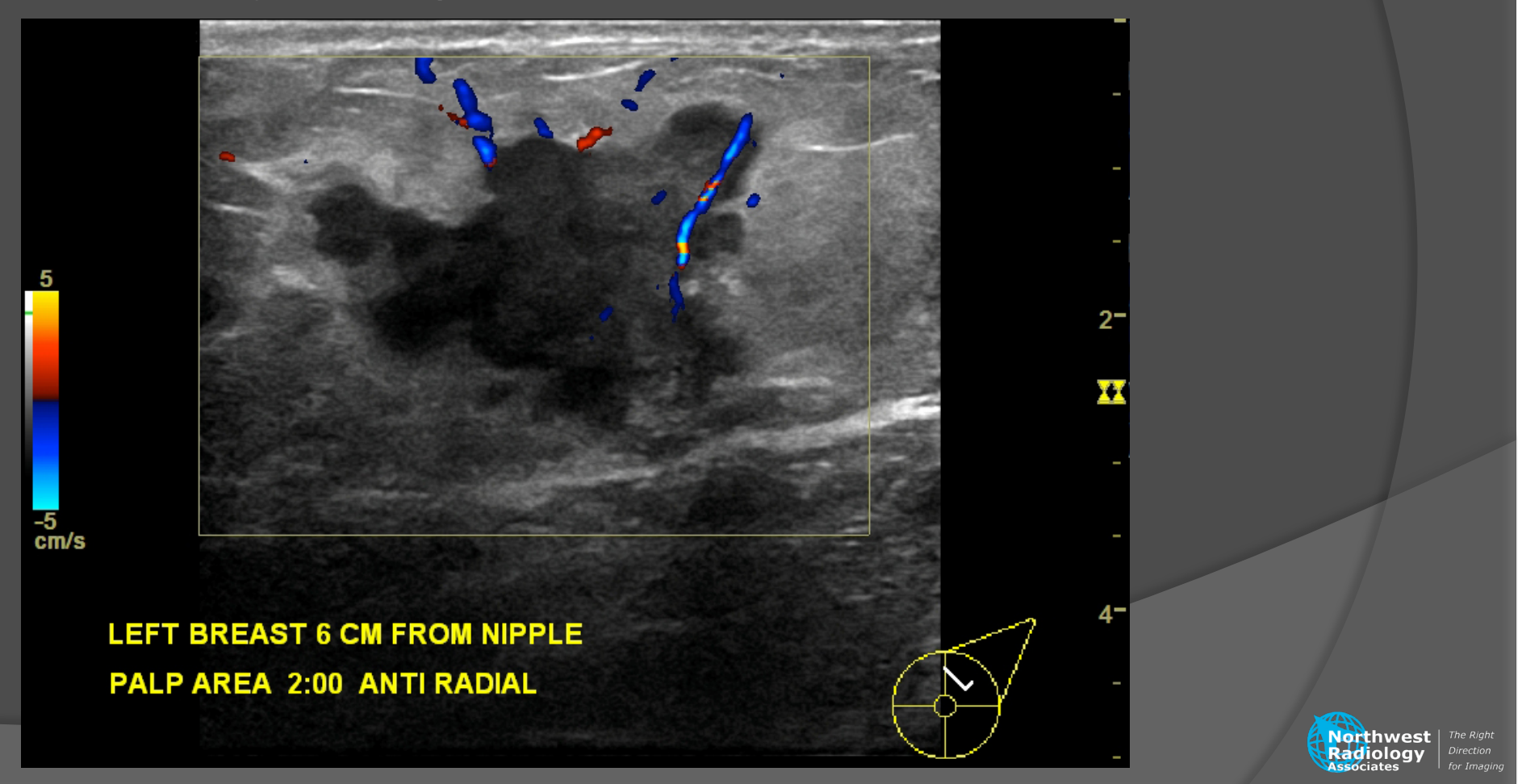

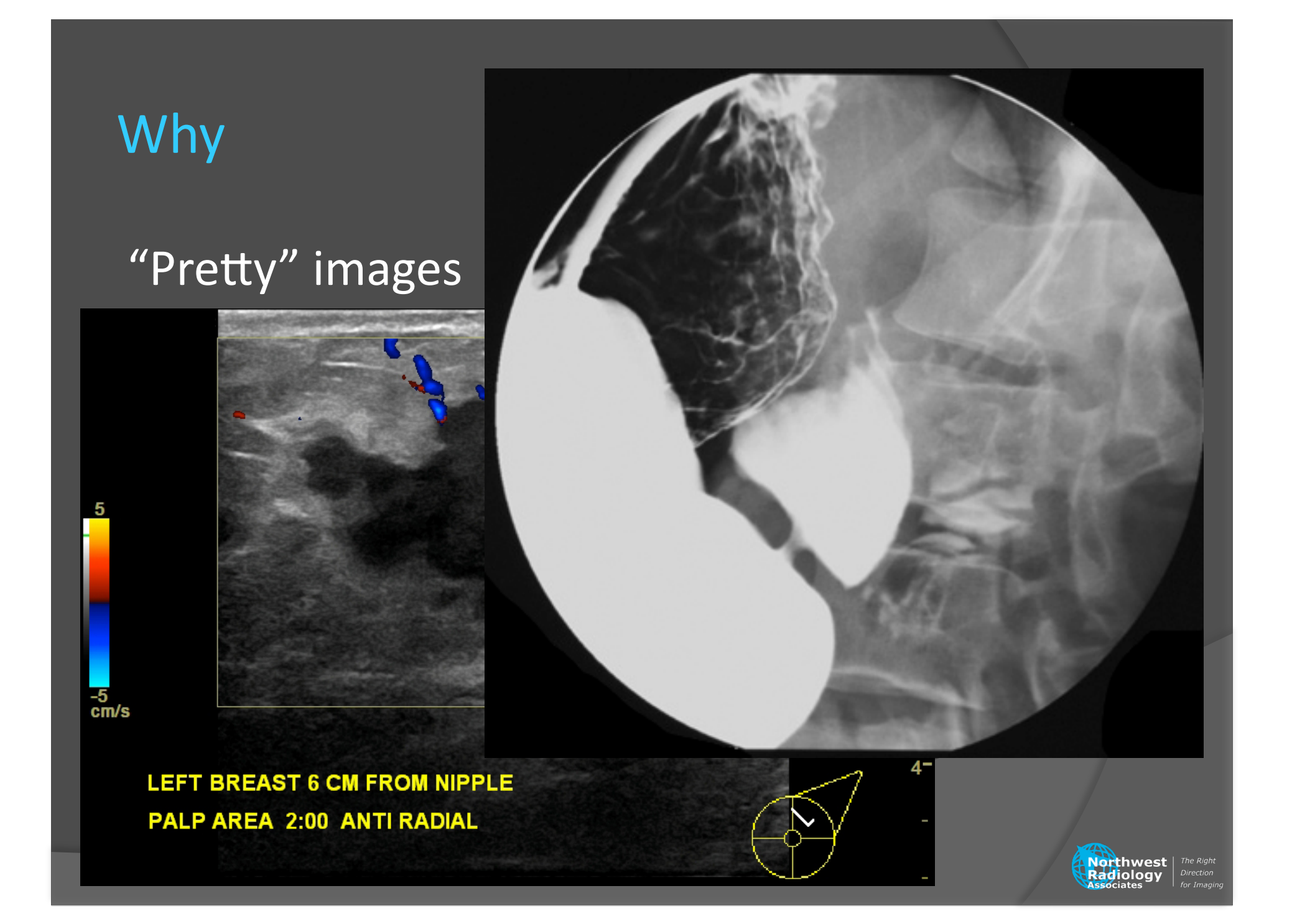

Everyone in this room will give presentations utilizing diagnostic medical images Make them look as nice as possible!

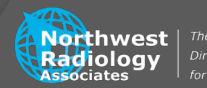

# **Topics**

Images Resolution Formats Acquiring Editing Videos Presentations **PowerPoint** Keynote 

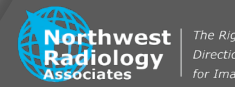

## Resolution

DPI (dots per inch.....really pixels per inch) 72 DPI standard web 300 DPI standard print 600 DPI high-resolution print Various stages in between

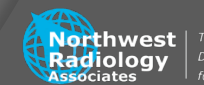

## Resolution

Modality Cross-sectional (sonography, NM, CT and MR) Typically 256 x 256 or 512 x 512 For a 4" image, about 64 or 128 DPI Radiography About 300 DPI Mammography About 600 DPI

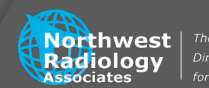

## Resolution

# Saving from PACS (Centricity at least) Automatic/default 72 DPI.....even for mammo

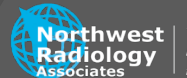

DICOM Digital Imaging and Communication in Medicine TIFF/TIF Tagged Image File Format JPEG/JPG Joint Photographic Experts Group PNG Portable Network Graphics

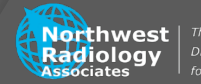

Typically greyscale 12 bit (4096 shades) DICOM 8 bit (256 shades) TIFF JPEG PNG 

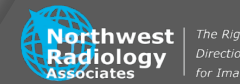

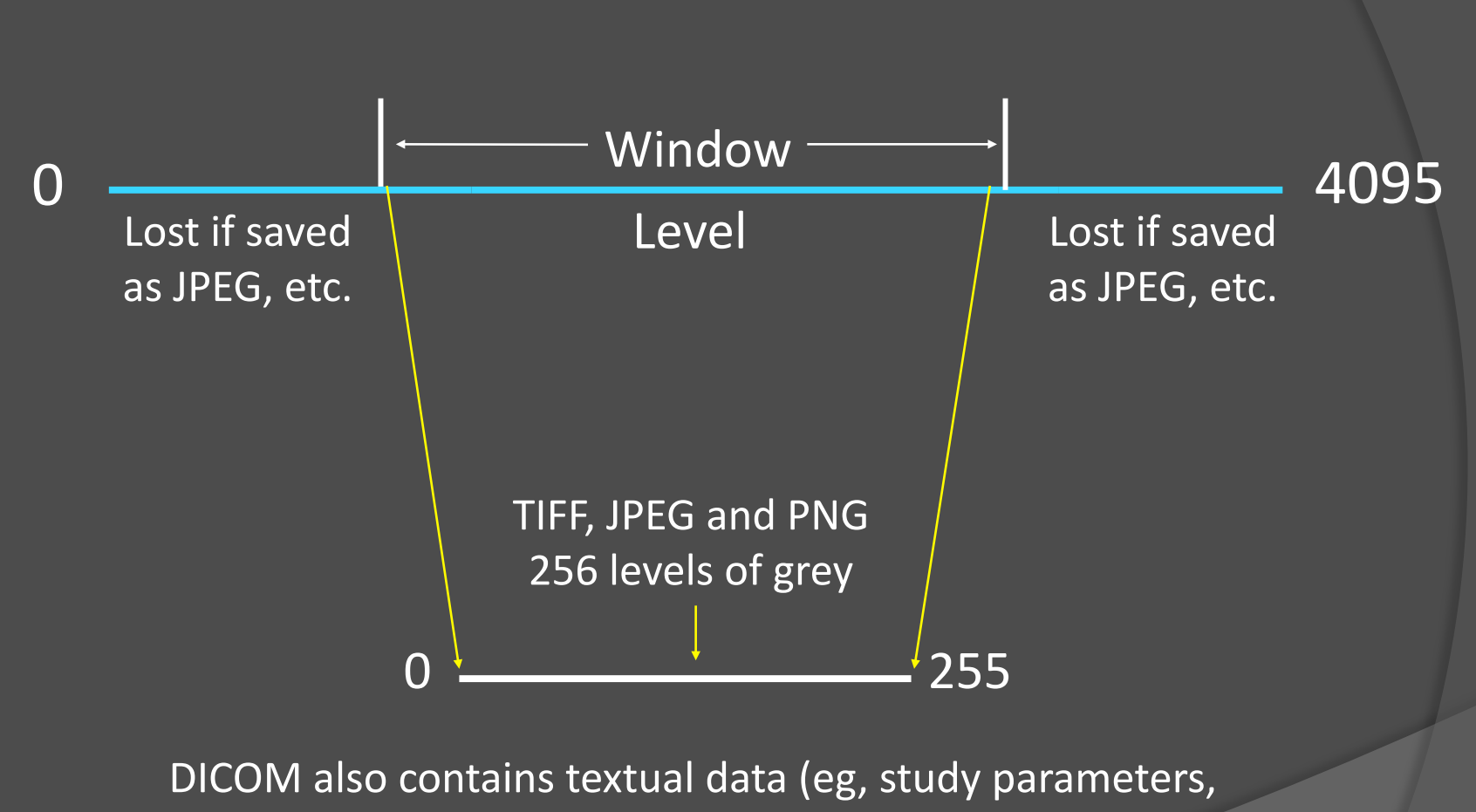

patient demographics) and is more than an image format

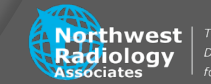

Data compression Ubiquitous Makes file sizes smaller when saving Types Lossless Lossy 

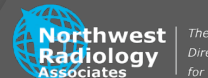

Lossless Ratio 2:1.....at best No data is lost Lossy Variable ratios..... often on order of 20:1 Data is permanently lost Inexact approximations Partial discarding

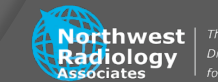

Lossy

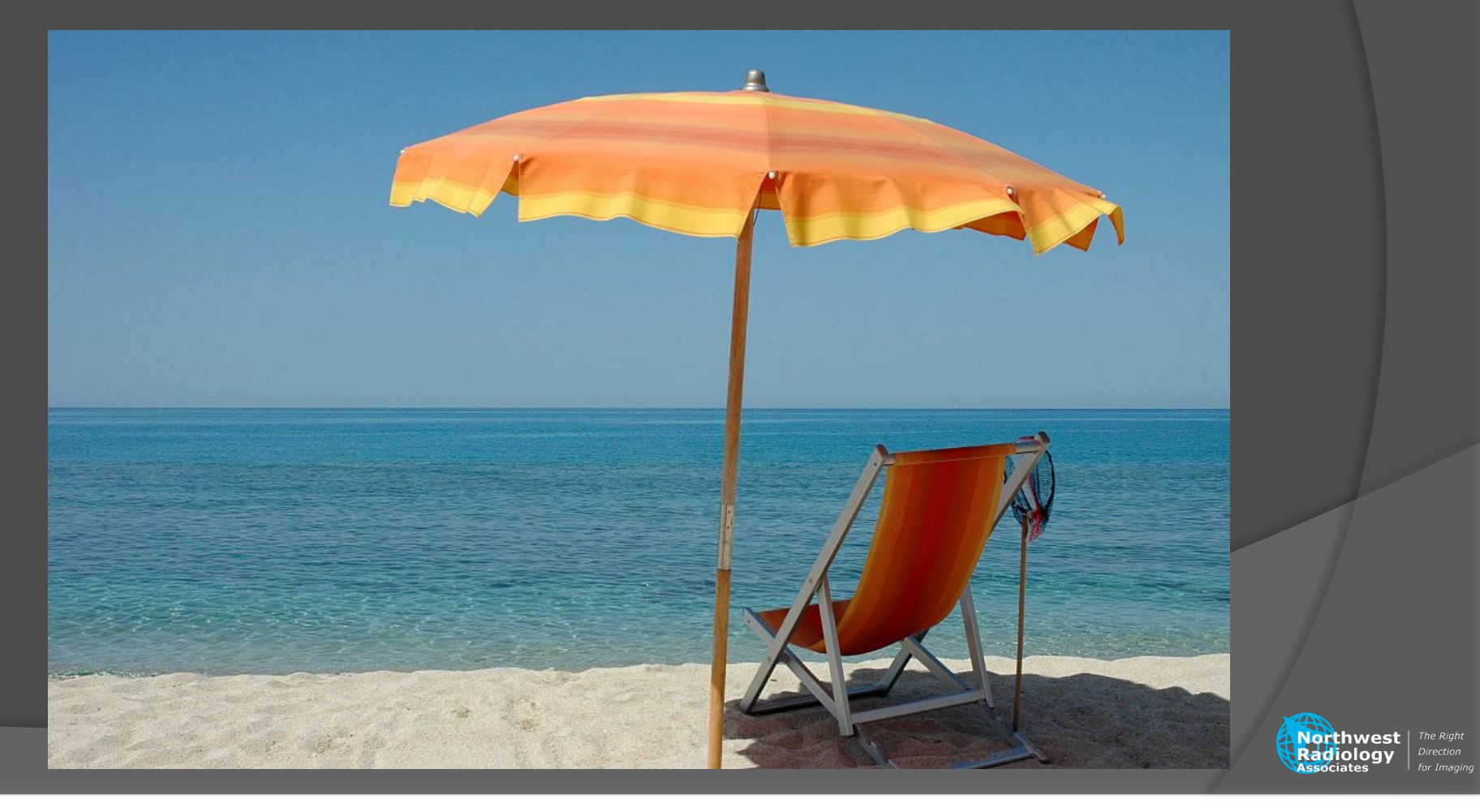

Lossless DICOM Legally must be lossless TIFF PNG Lossy JPEG 

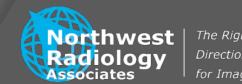

JPEGs Can't live with 'em, can't live without 'em Every time a JPEG is saved, data/quality is permanently discarded JPEQ quality levels 0-100 (standard)  $\overline{1-12}$  (Adobe) Higher quality level preserves data

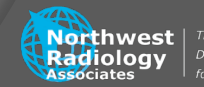

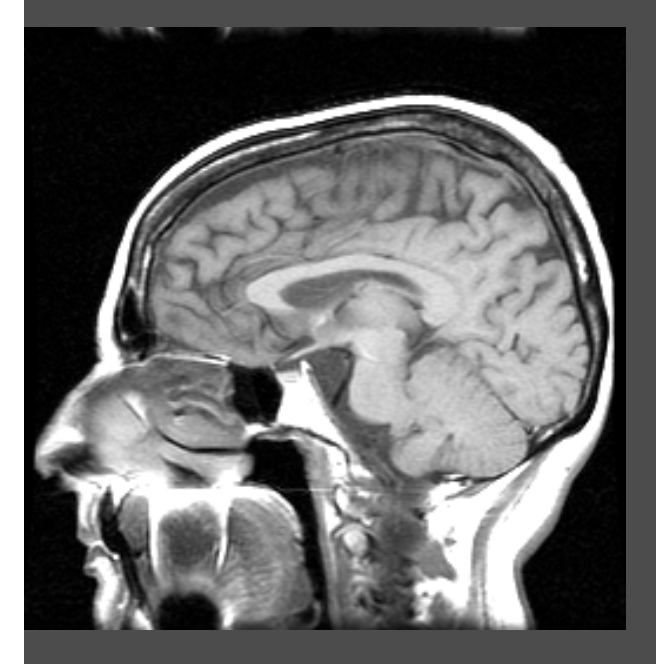

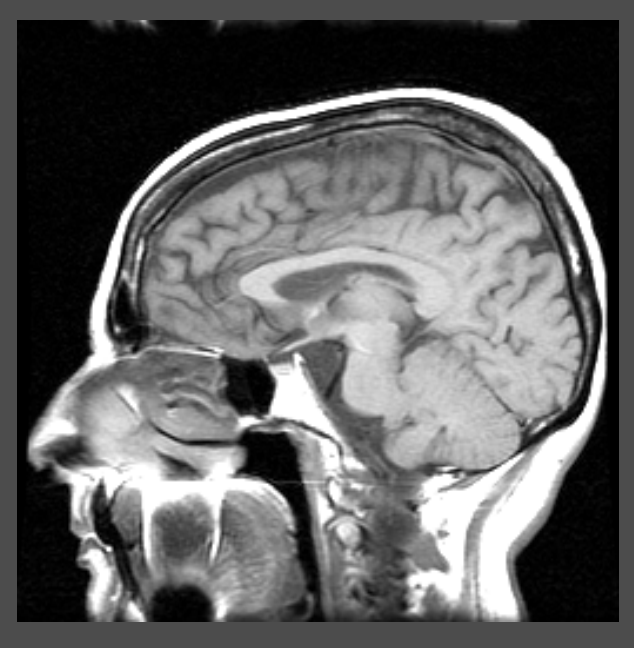

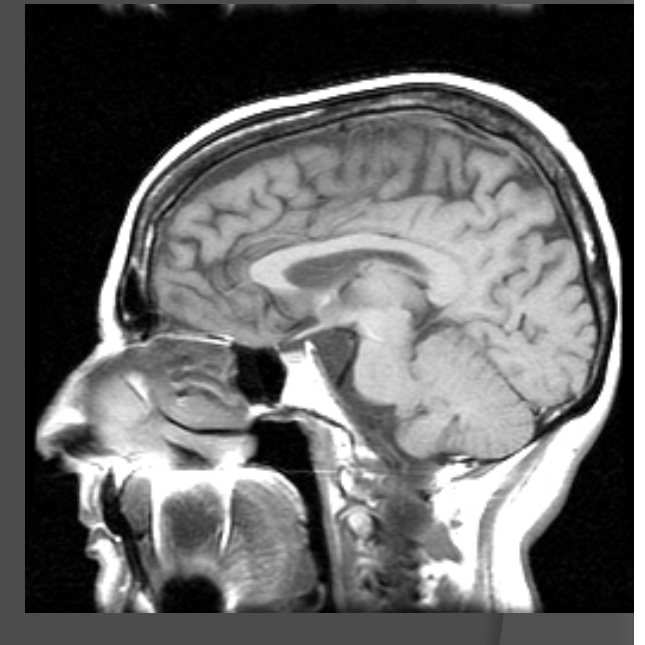

#### DICOM

Full spatial fidelity Full dynamic range (W/L) Format not fully supported 131 kB 

#### TIFF

Full spatial fidelity Limited dynamic range (W/L) Format mostly supported 200 kB 

#### **JPEG 100**

Variable spatial fidelity Limited dynamic range (W/L) Format 100% fully supported 50 kB

Northwest

#### JPEG

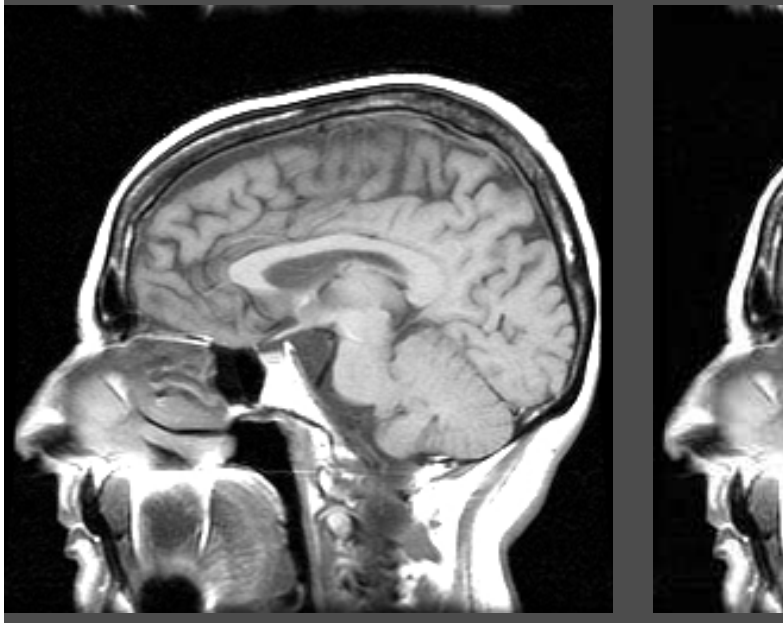

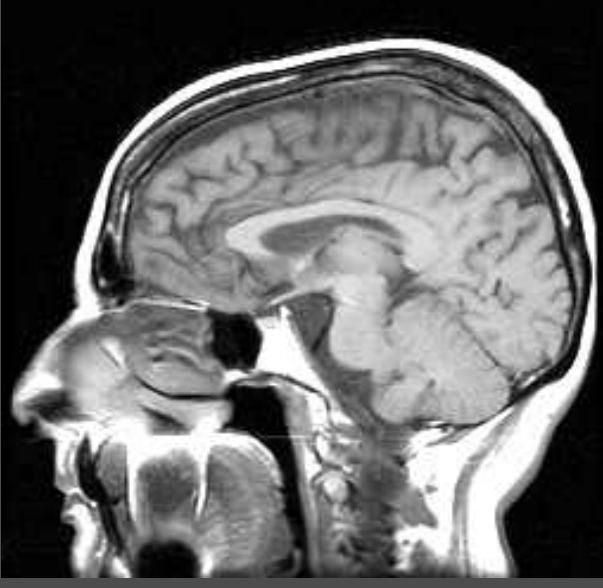

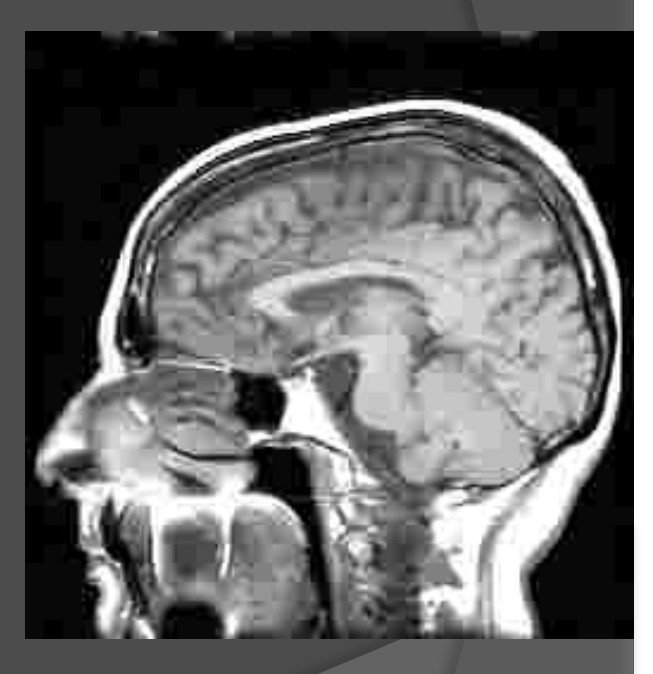

Quality =  $100$ 4:1 compression 50 kB

Quality =  $50$ 20:1 compression 10 kB 

Quality =  $\overline{10}$ 50:1 compression 4 kB 

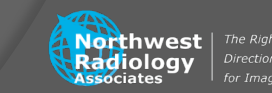

(DICOM image size: 131 kB)

#### JPEG

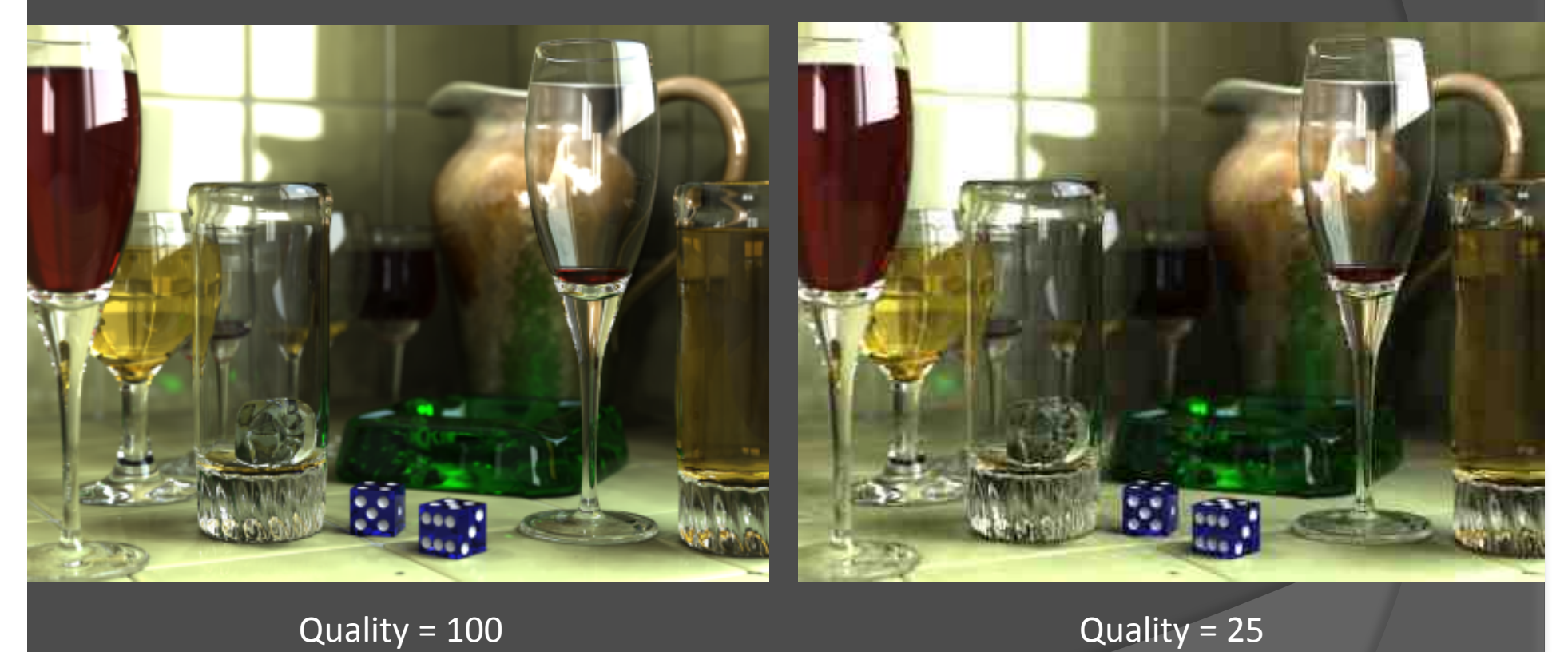

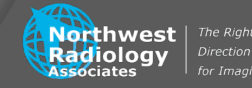

#### JPEG

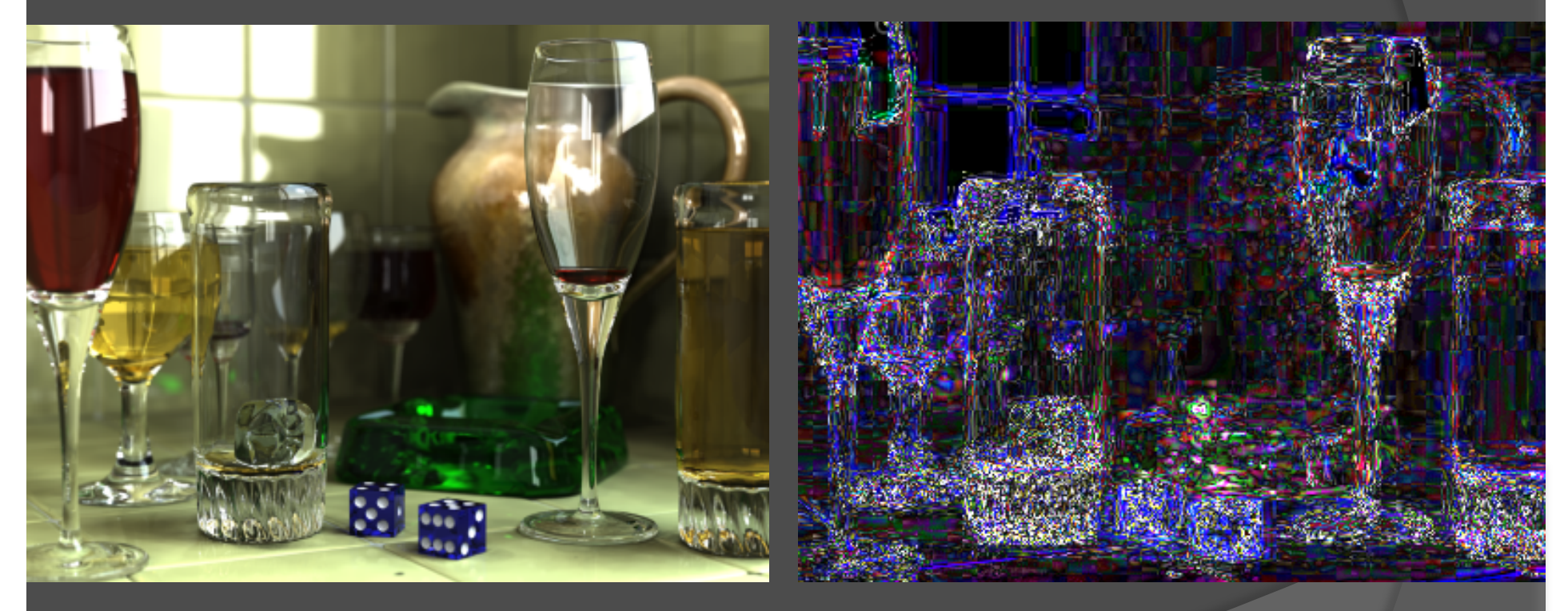

 $\alpha$  Quality = 100  $\alpha$ 

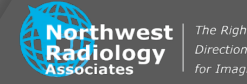

#### JPEG

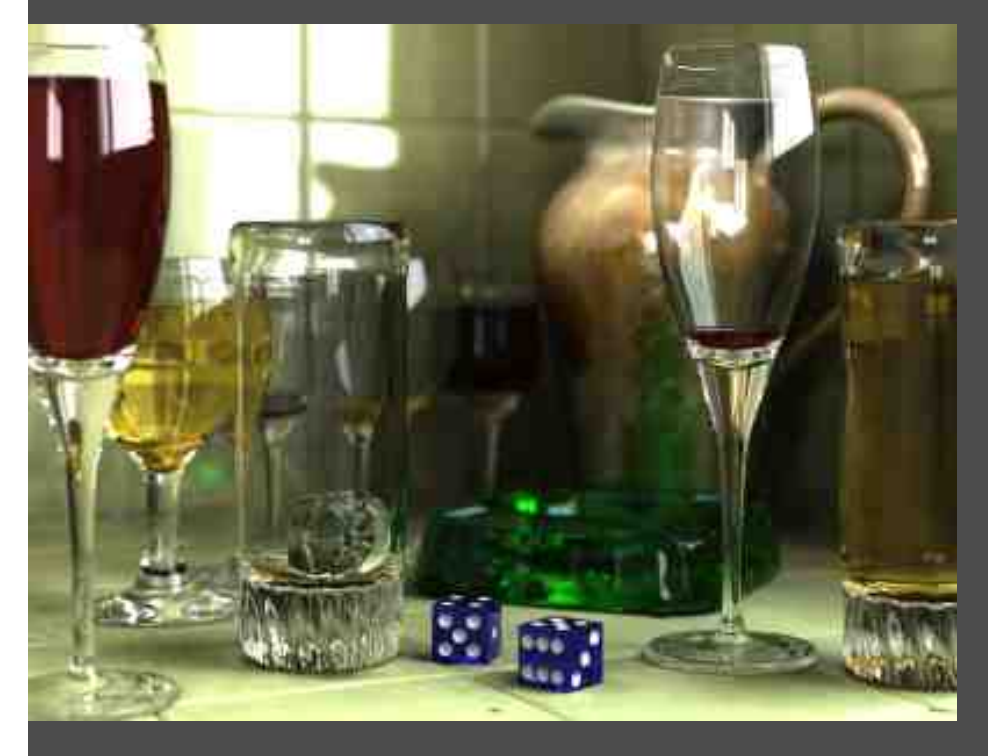

"Lost with lossy" Edges Blur Ripples Echoes

Quality =  $25$ 

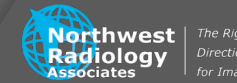

# Acquiring

Digital PACS (eg, GE Centricity) Web Screen capture Film.....if you know what this is

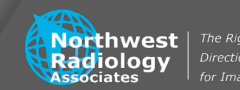

May not be officially allowed Insert a thumb drive Try saving to F:.....or something similar Ask an attending **GE Centricity formats DICOM TIFF JPEG PNG** 

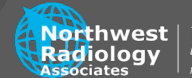

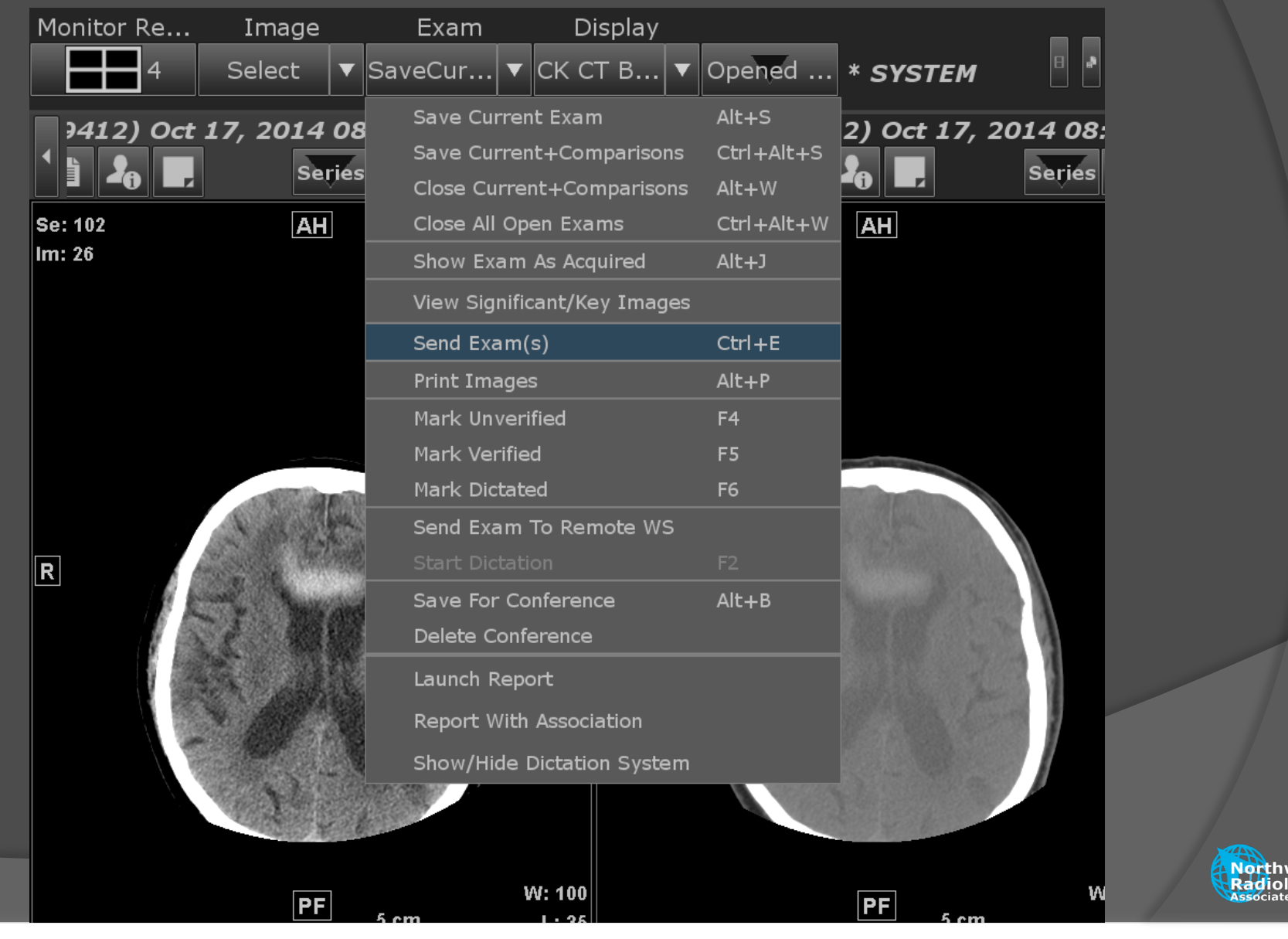

Northwest The Right

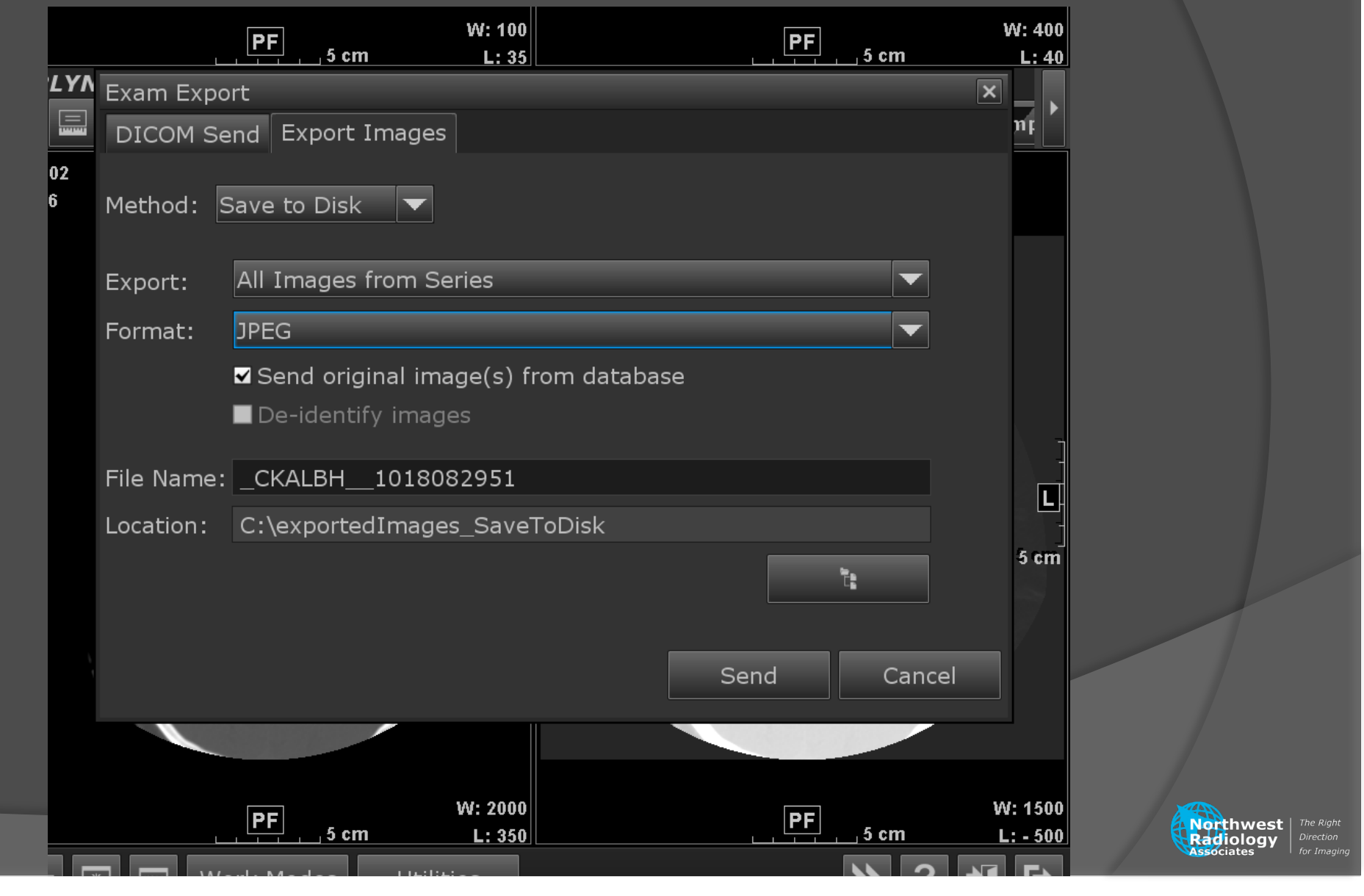

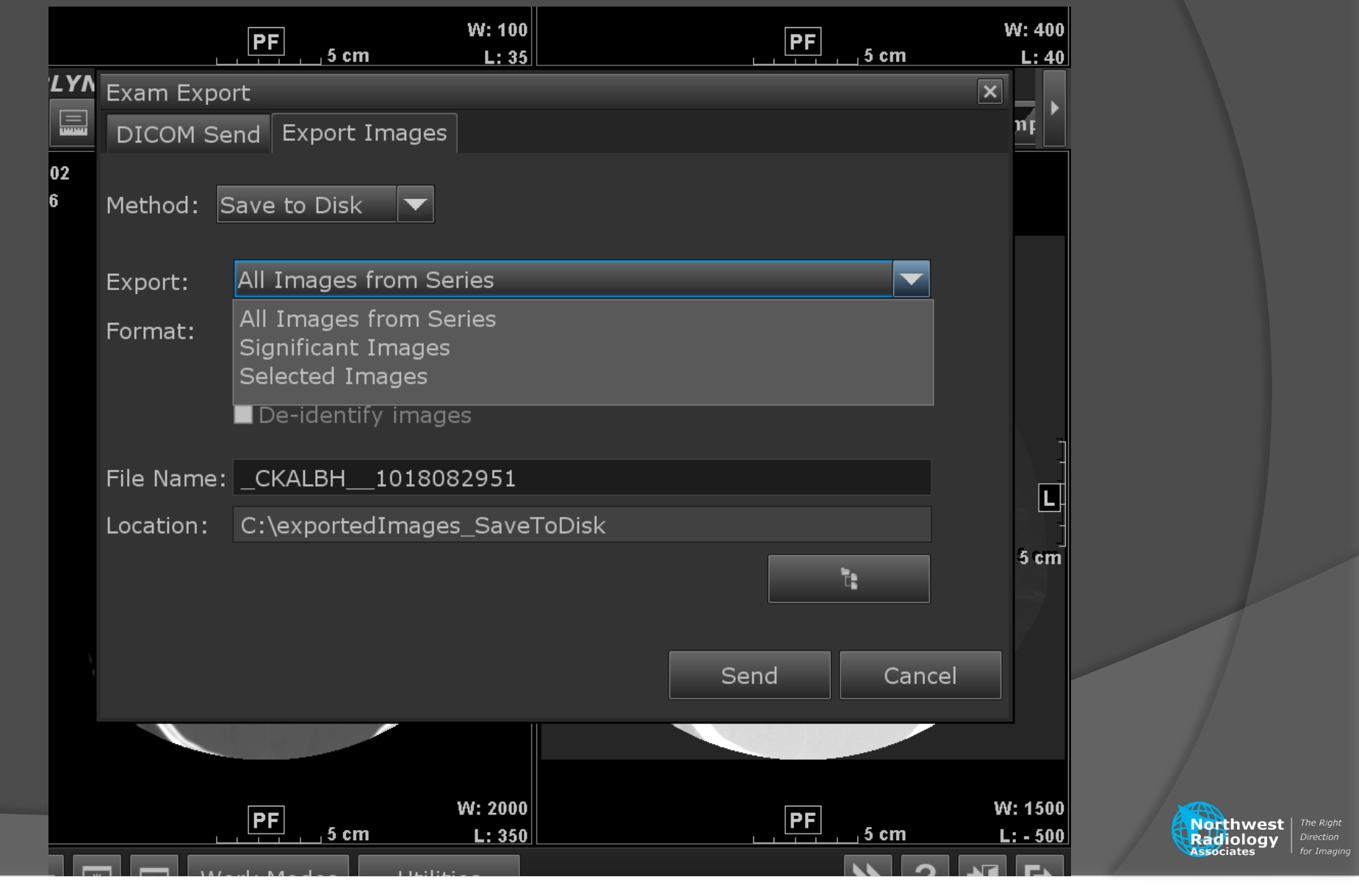

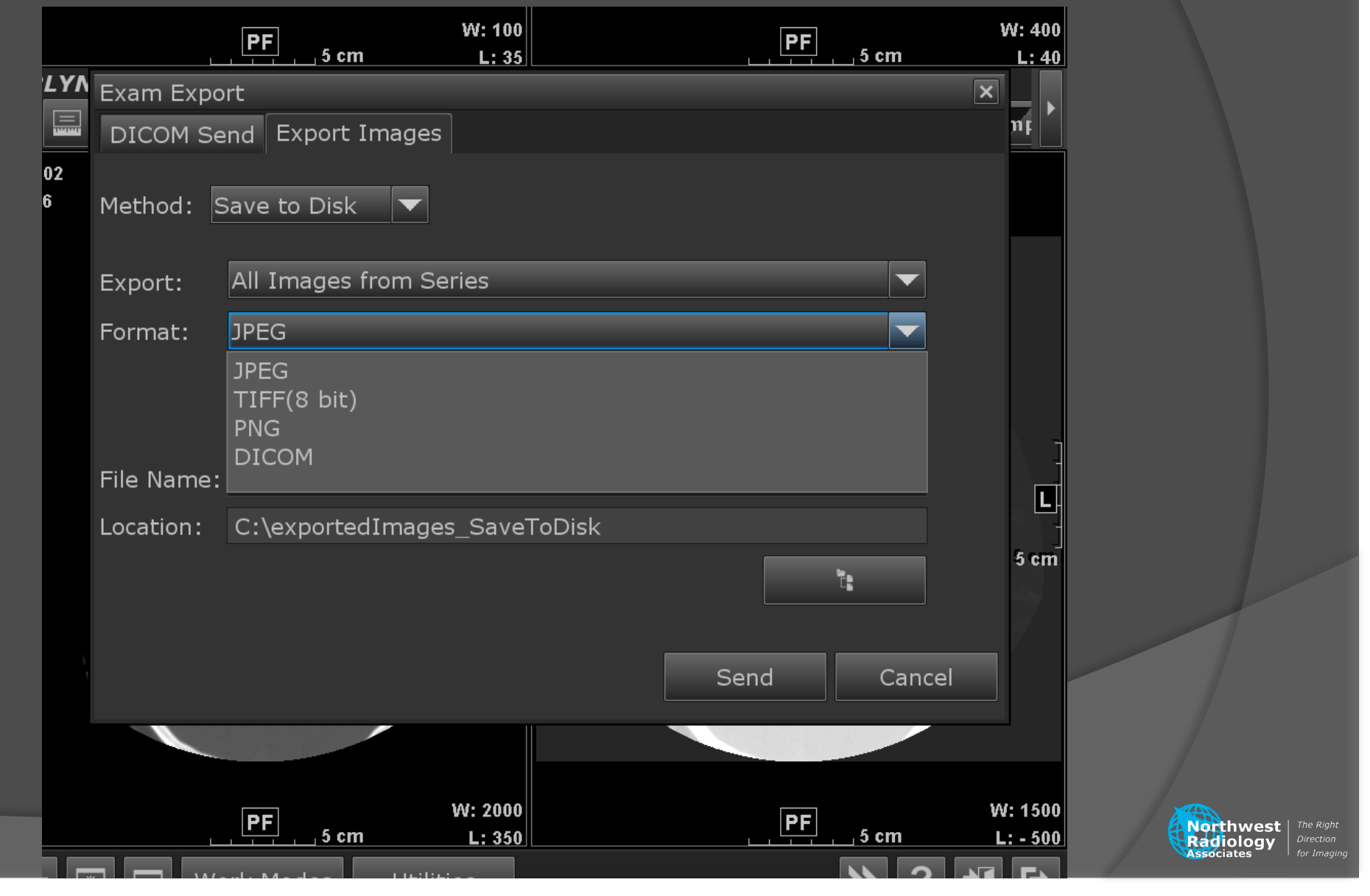

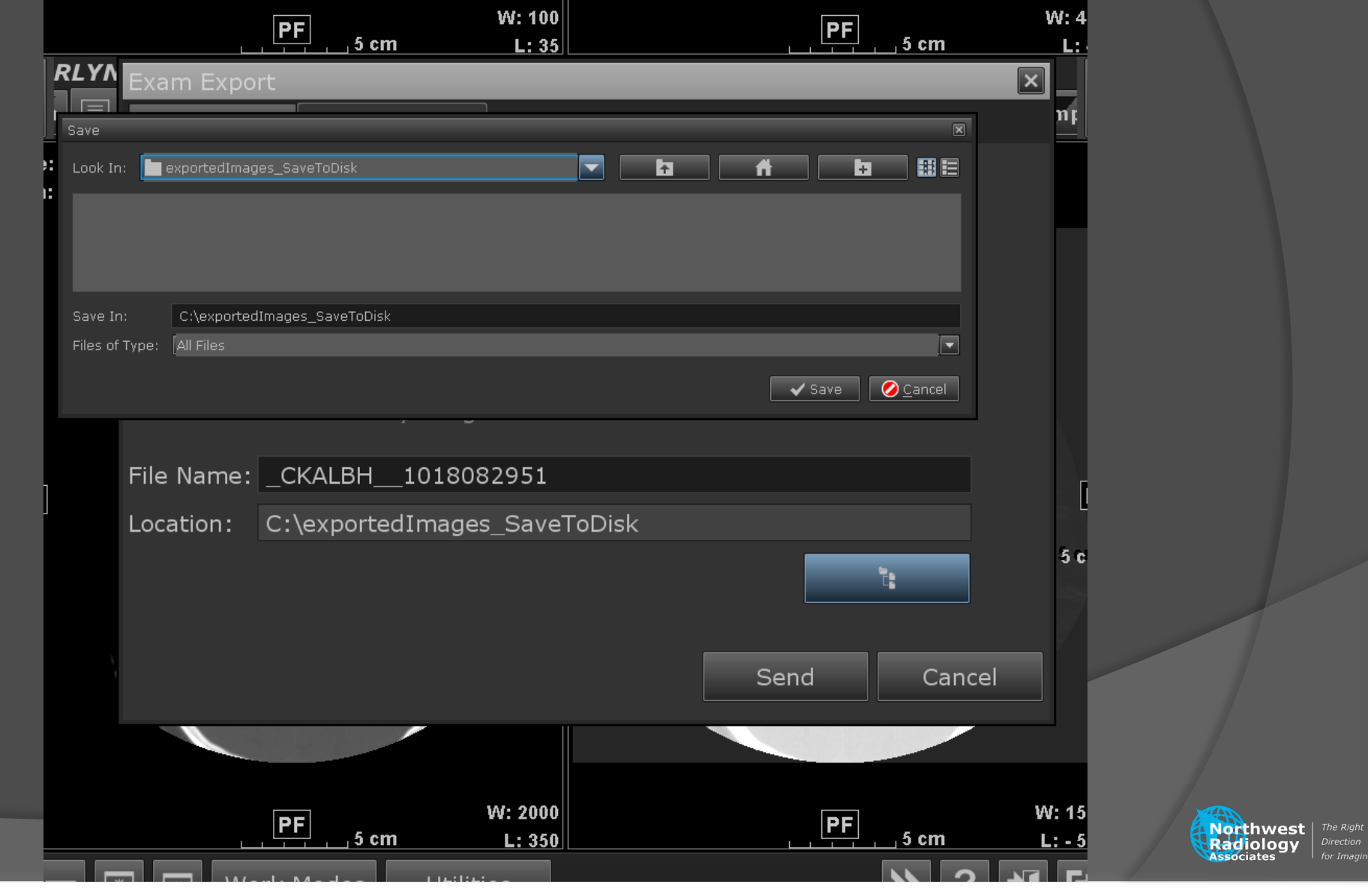
#### **PACS**

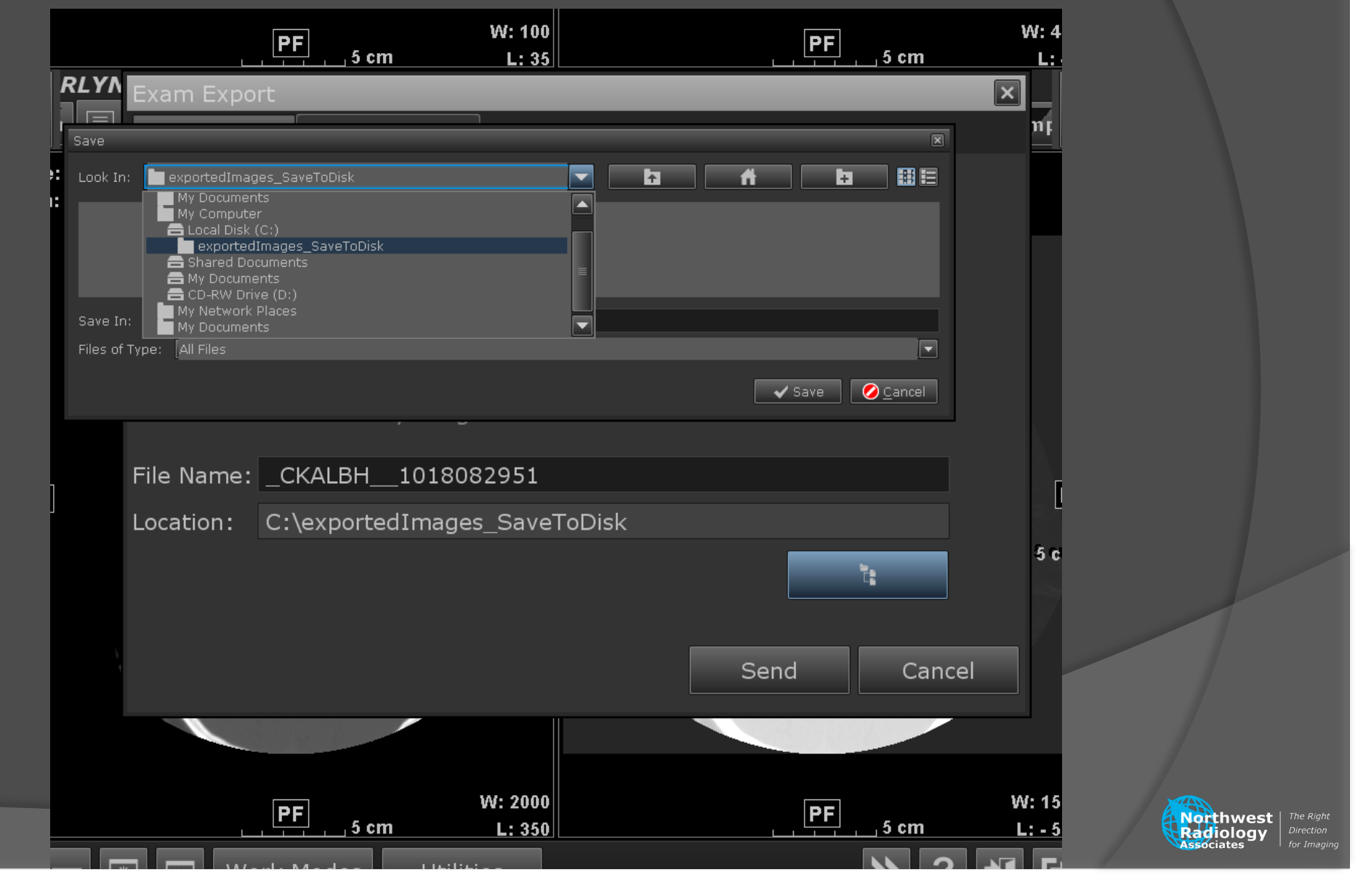

#### **PACS**

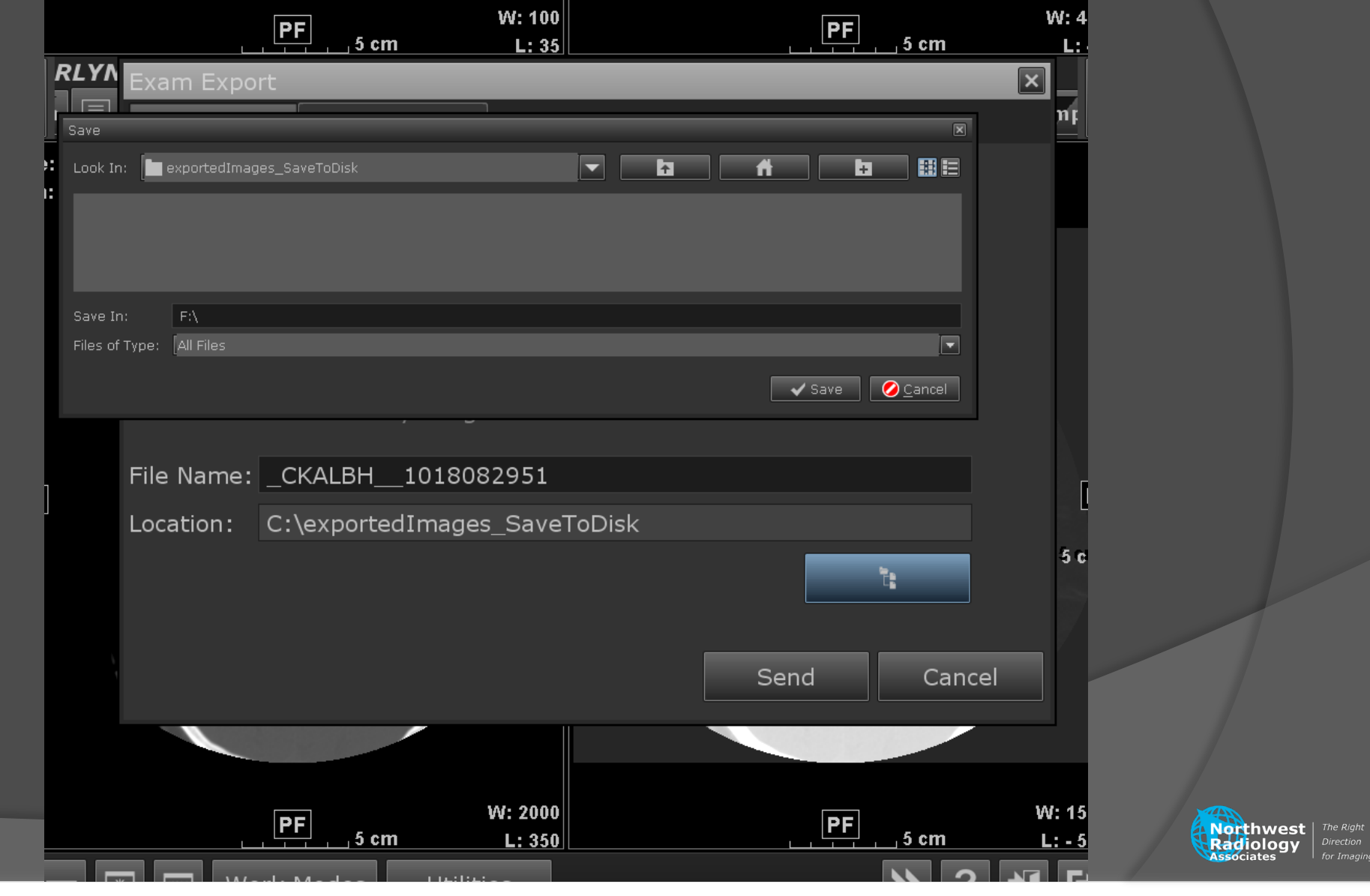

### PACS

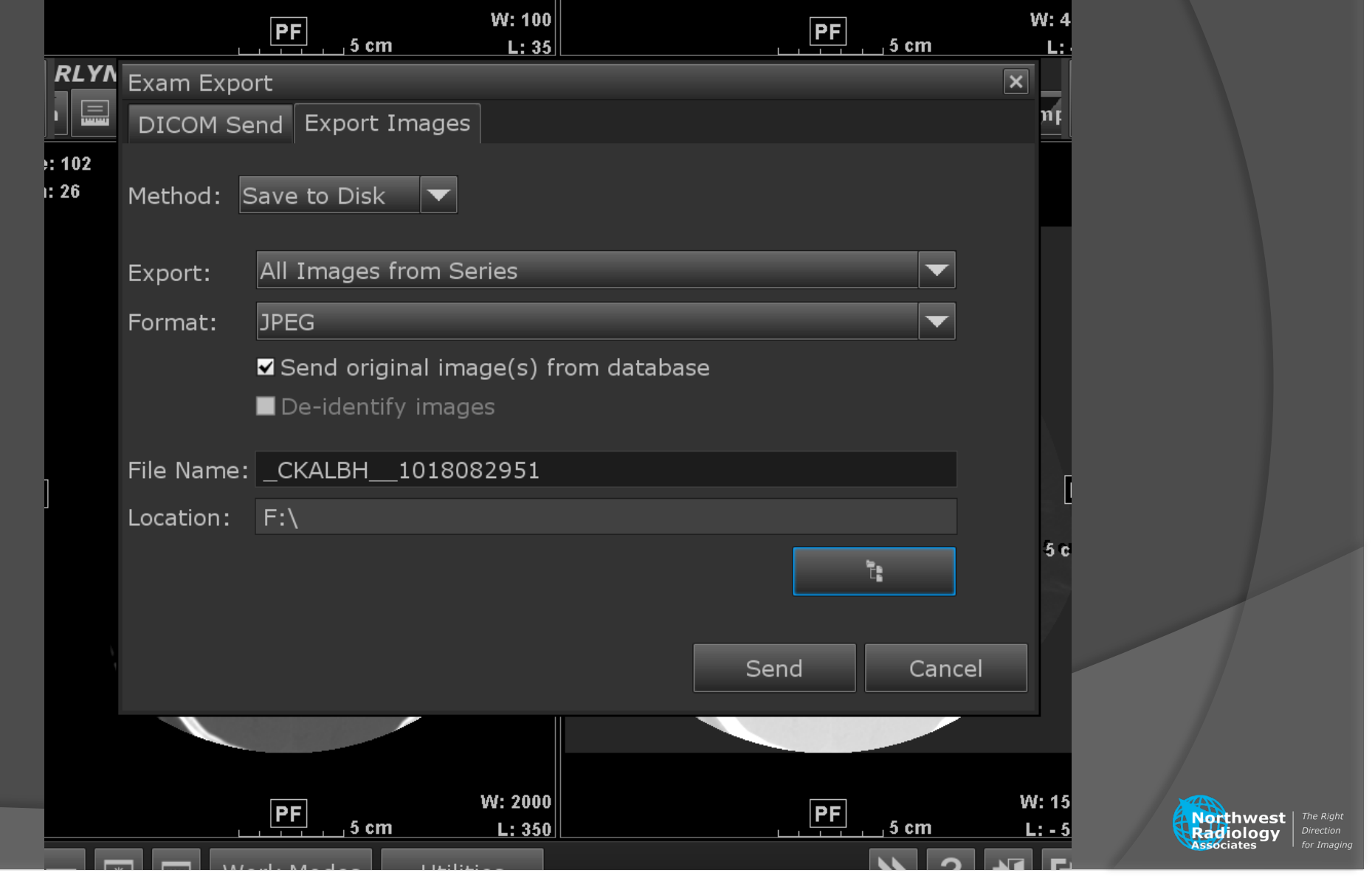

#### Screenshots

Windows Whole screen: Print key Mac Whole screen: Command-shift-3 Cropped area: Command-shift-4

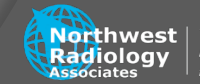

#### **Screenshots**

Free software Windows MWSnap Crop Batch 

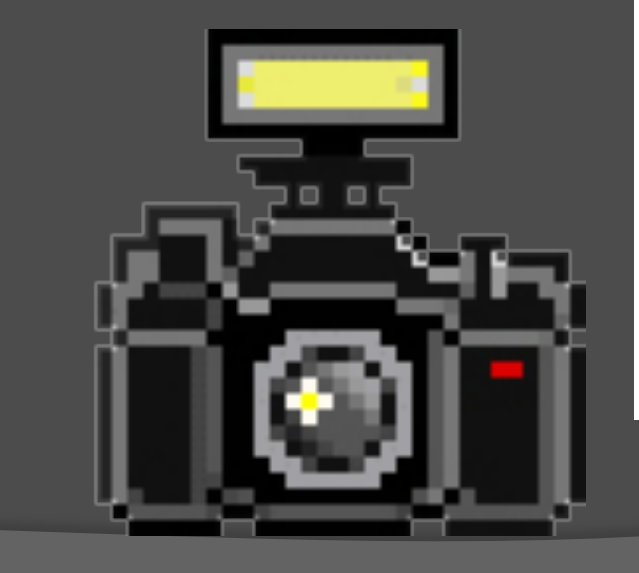

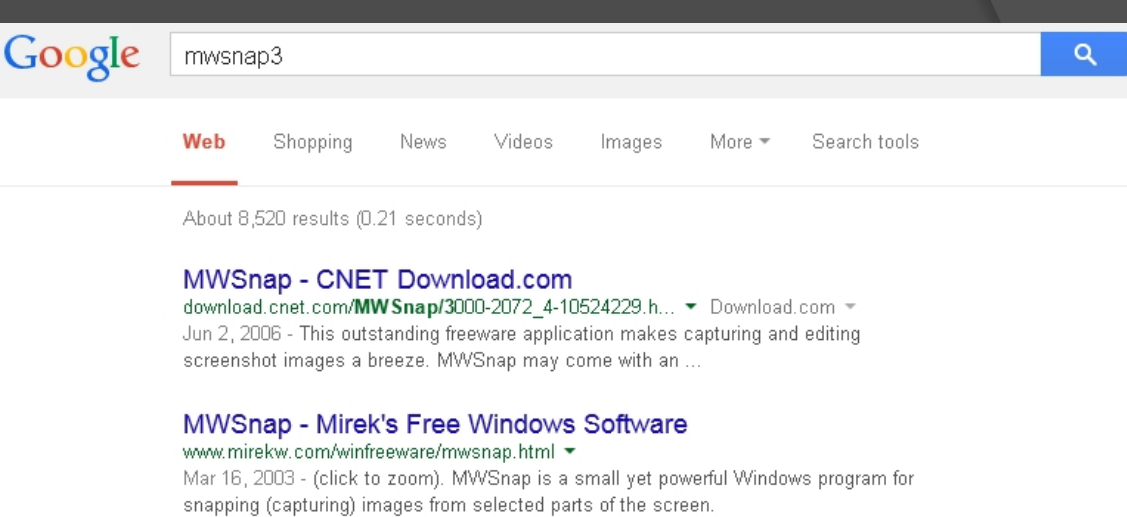

#### mwsnap 3 free download - Softonic

en.softonic.com > ... > Screen Capture ▼ Softonic.com ▼ mwsnap 3 free download - MWSnap 3.00.0.74 Beta: Practical tool to take screen snapshots, and much more programs.

#### MWSnap Free Download - Softpedia

www.softpedia.com > ... > Multimedia > Graphic > Graphic Capture + **★★★★** Rating: 3.5 - 67 votes - Free - Windows Aug 13, 2014 - MWSnap is a simple tool which enables you to capture an image from your computer. You can use it to immortalize essential parts of your ...

#### MWSnap 3.0 Download (Free) - MWSnap.exe

mwsnap.software.informer.com/3.0/ ▼ Mwsnap windows 7 Mwsnap 3 · Desktop snapshot software · Mwsnap free download windows 7 . Mwsnap 3 free download . Mwsnap download windows 7.

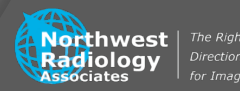

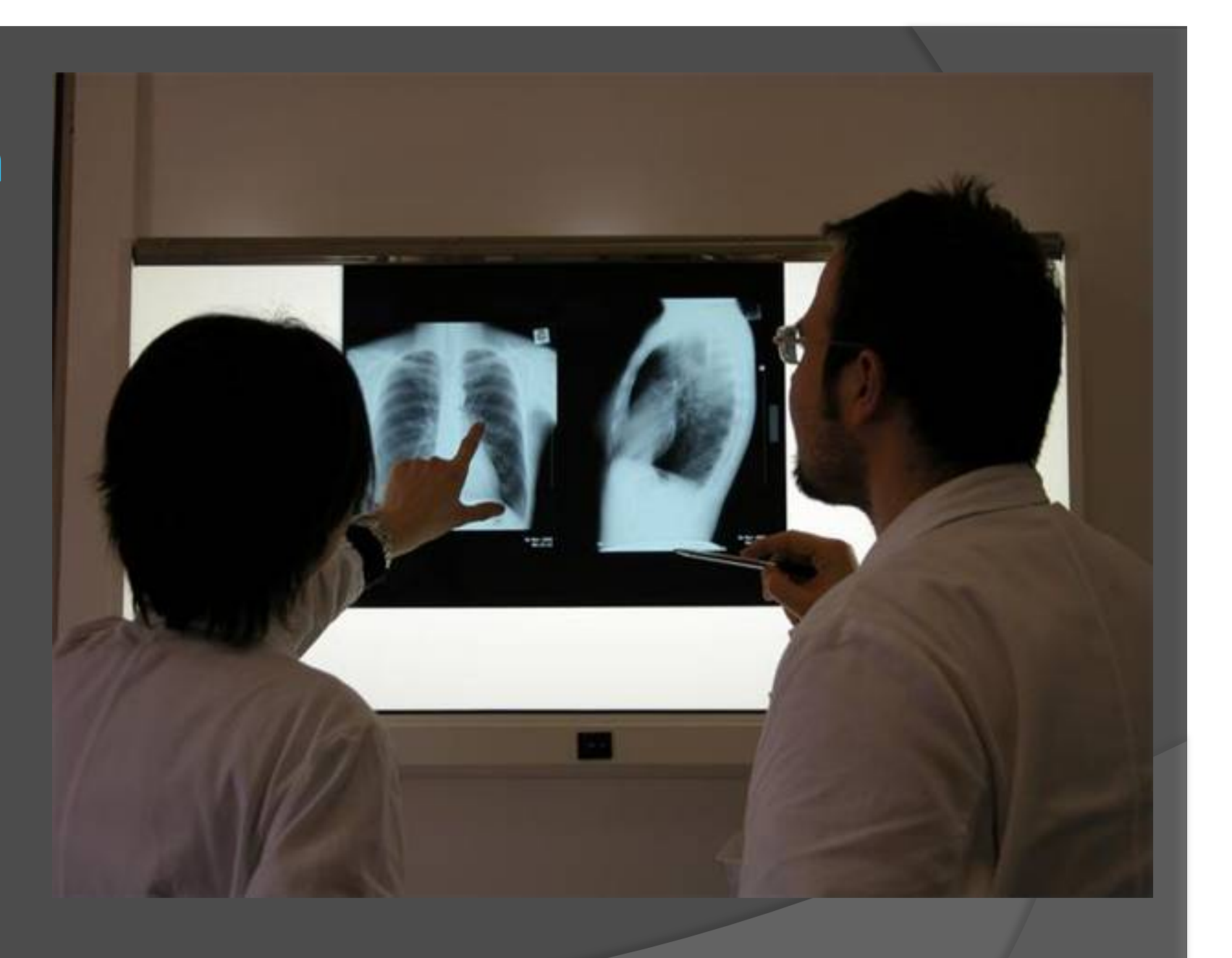

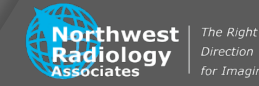

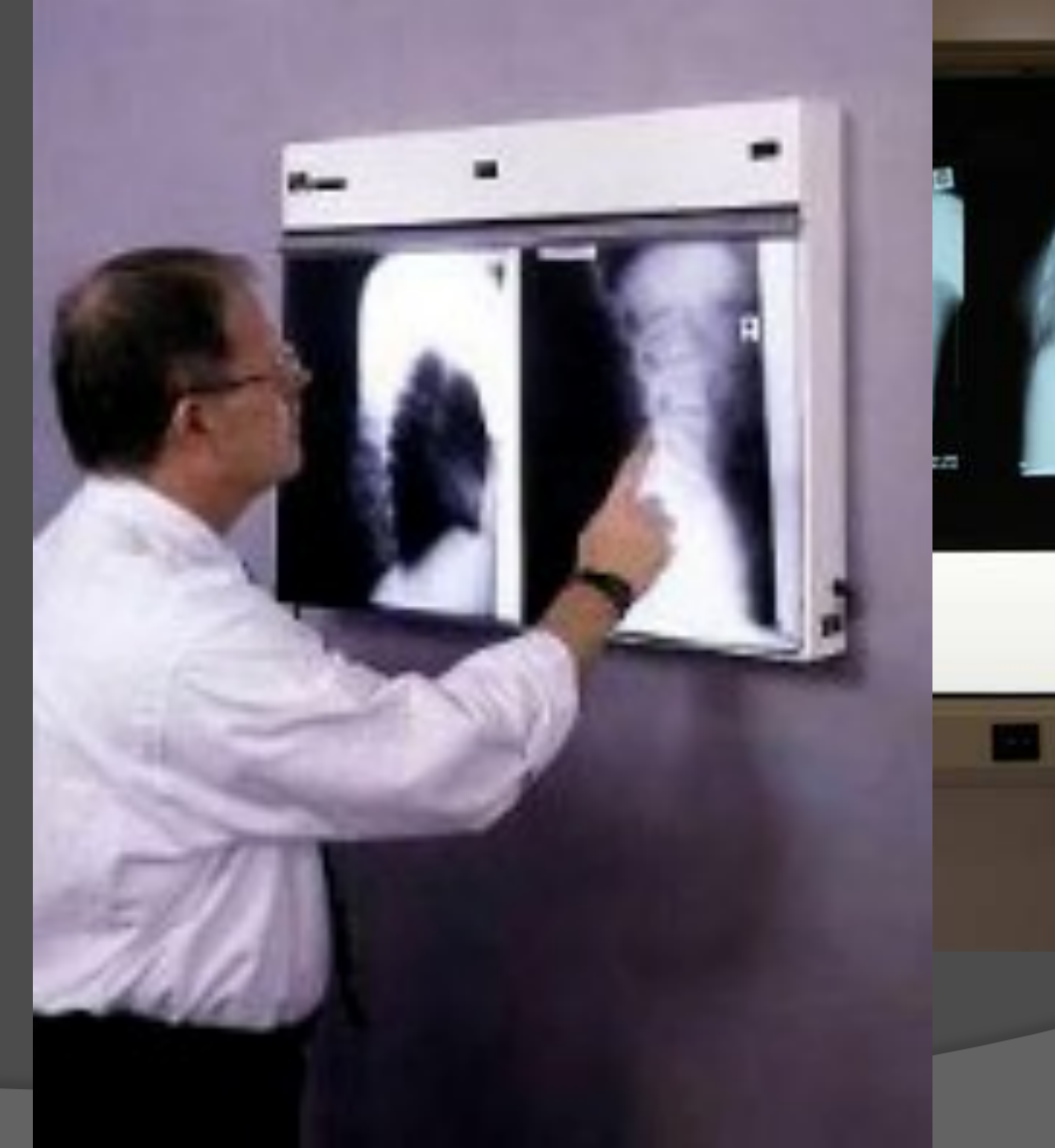

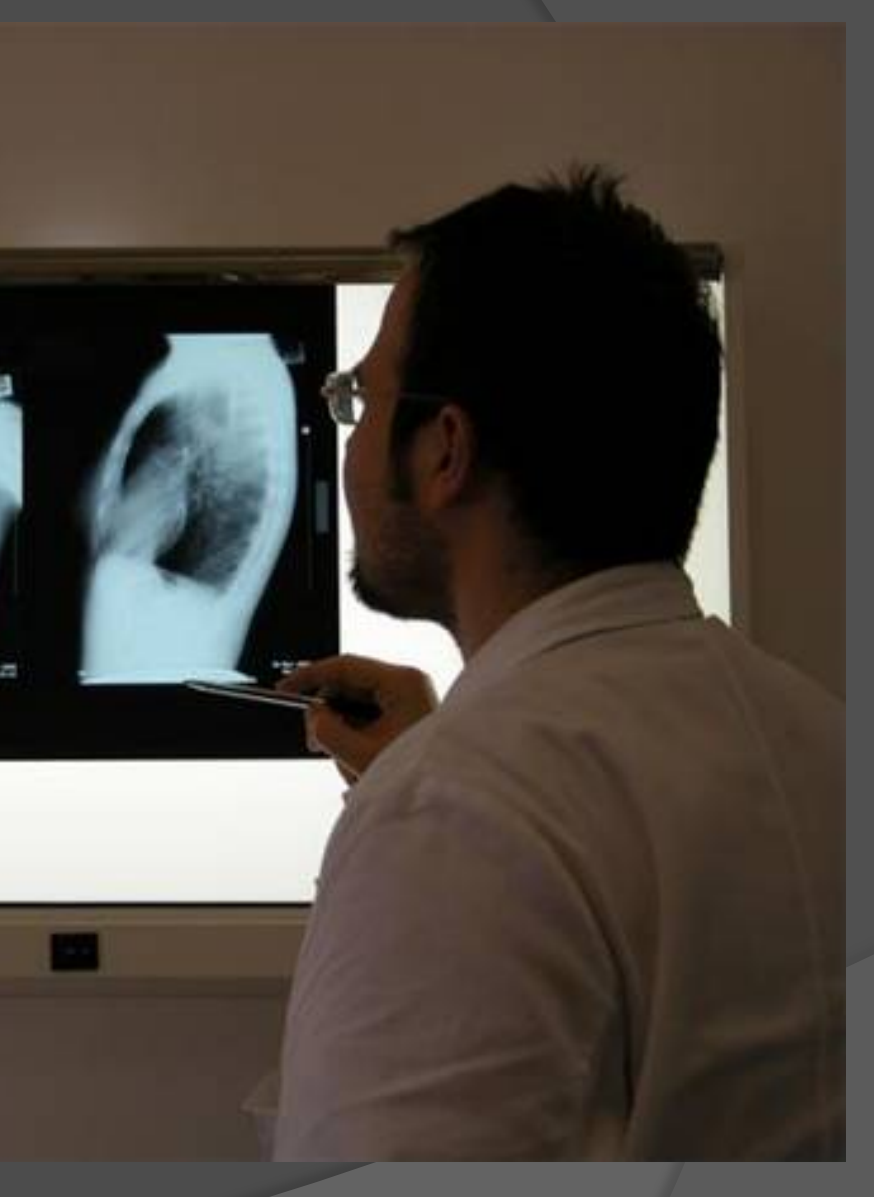

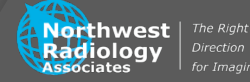

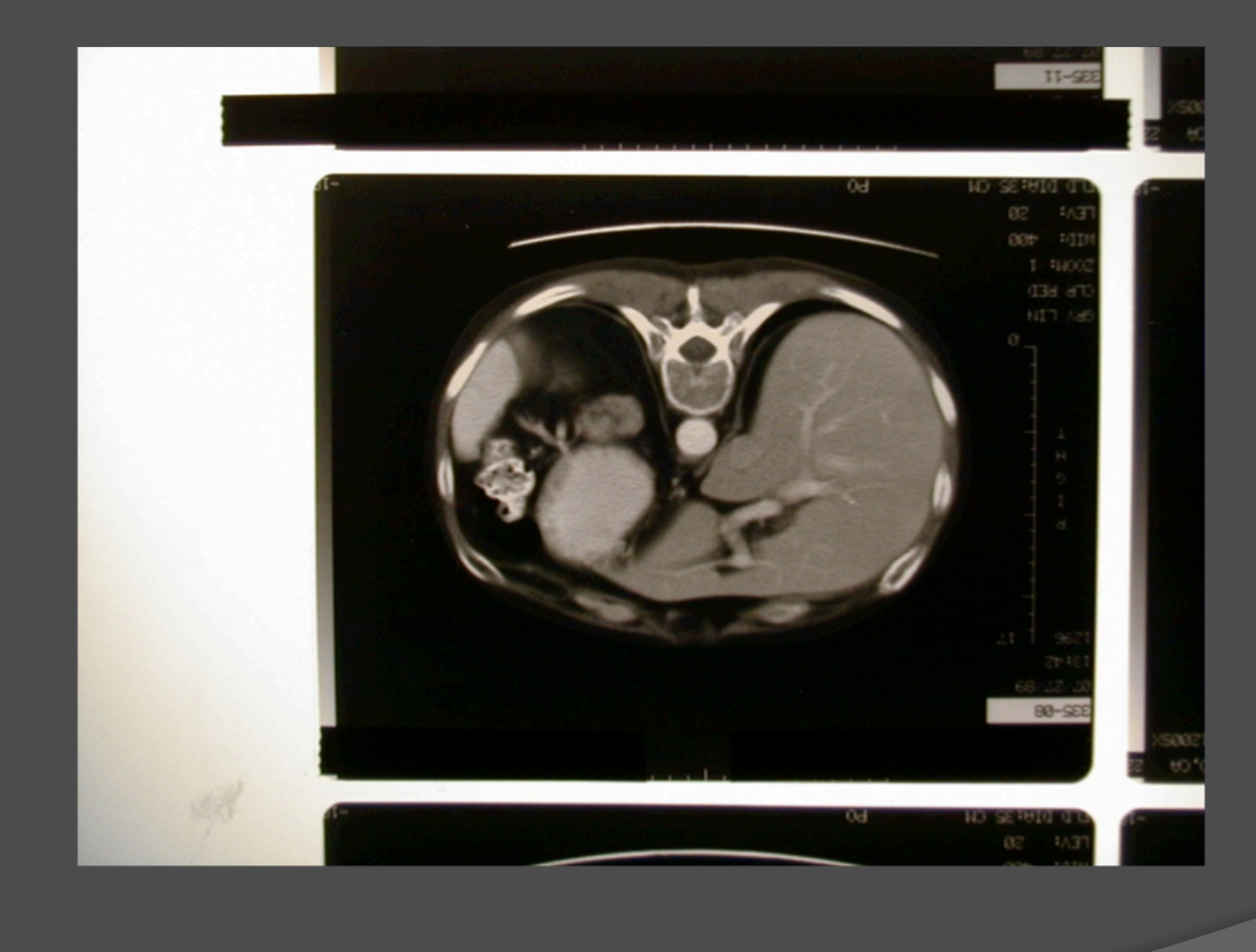

**ANTIFICATE SANCE The Right**<br> **Radiology** *Direction*<br> **Radiology** *Birection* 

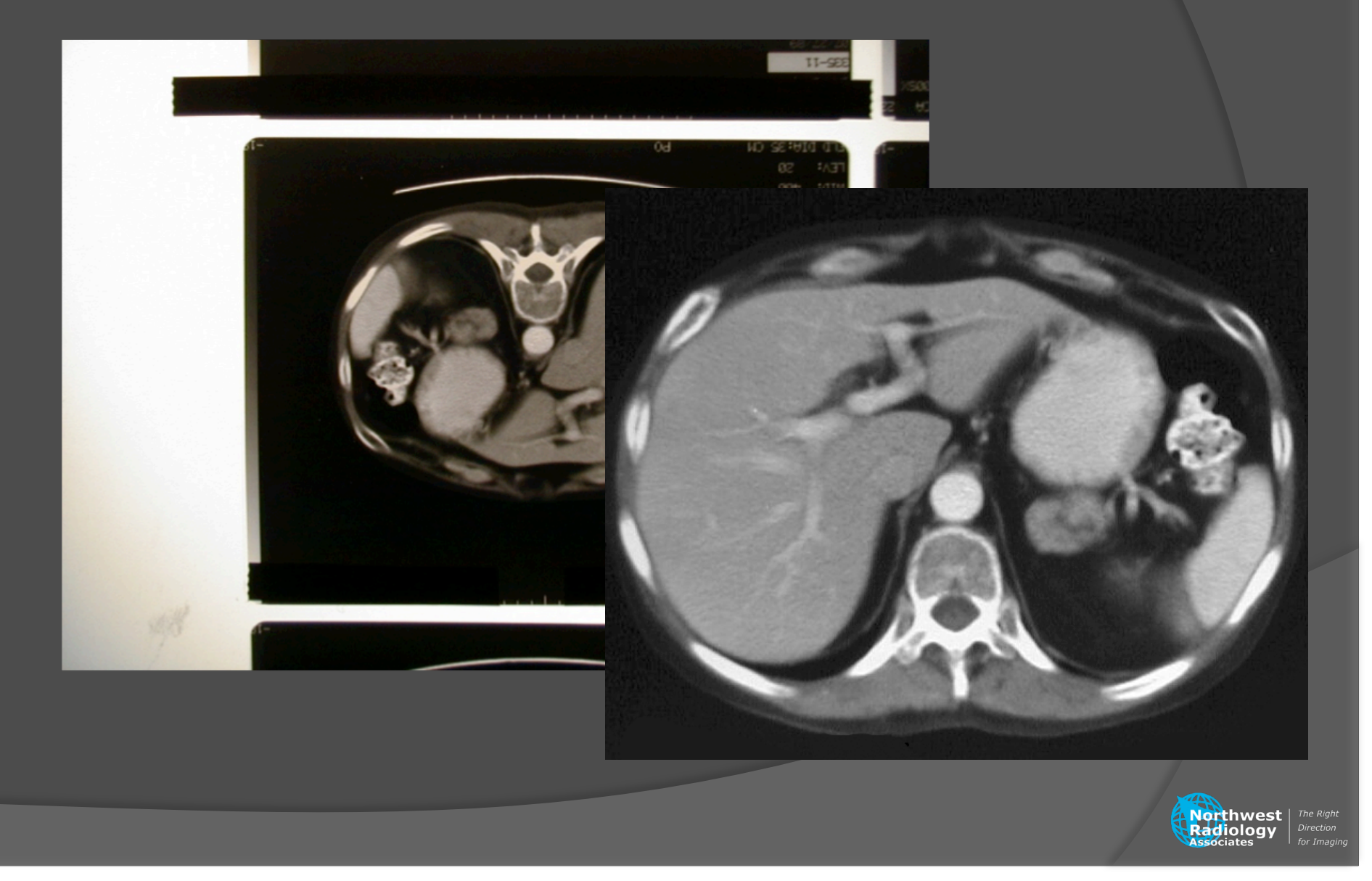

#### Editing

Greyscale conversion Smaller files Removes any unexpected color Cropping Brightness/contrast **HIPAA** compliance Tweaks 

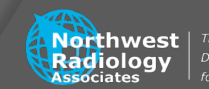

### Editing

Photoshop Does a lot, costs a lot Everything else Does less, costs less.....or nothing

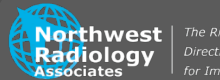

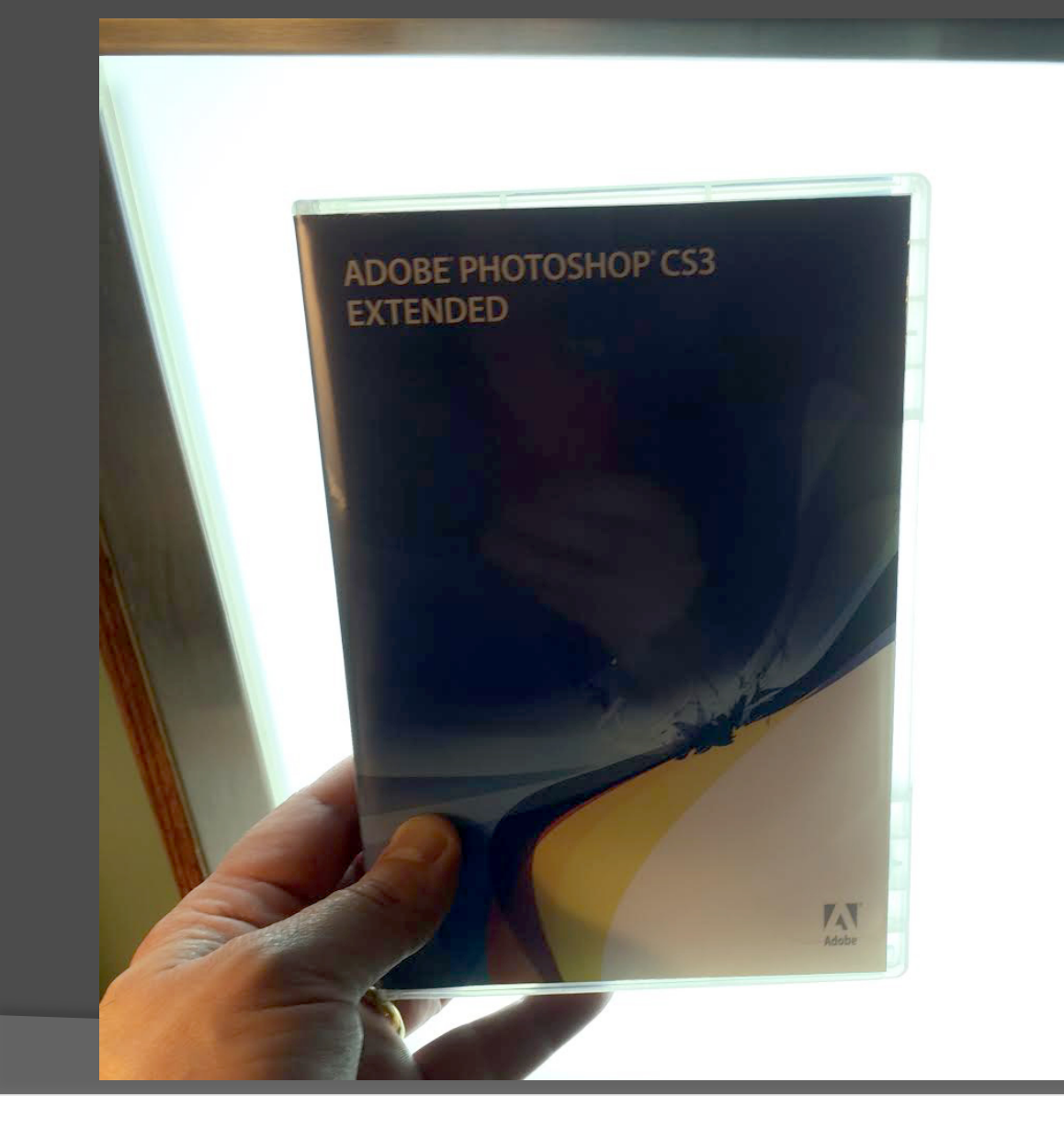

 $\frac{1}{N}$ <br> **Radiology** *Direction*<br>
Radiology *Direction*<br> *Associates for Imagin* 

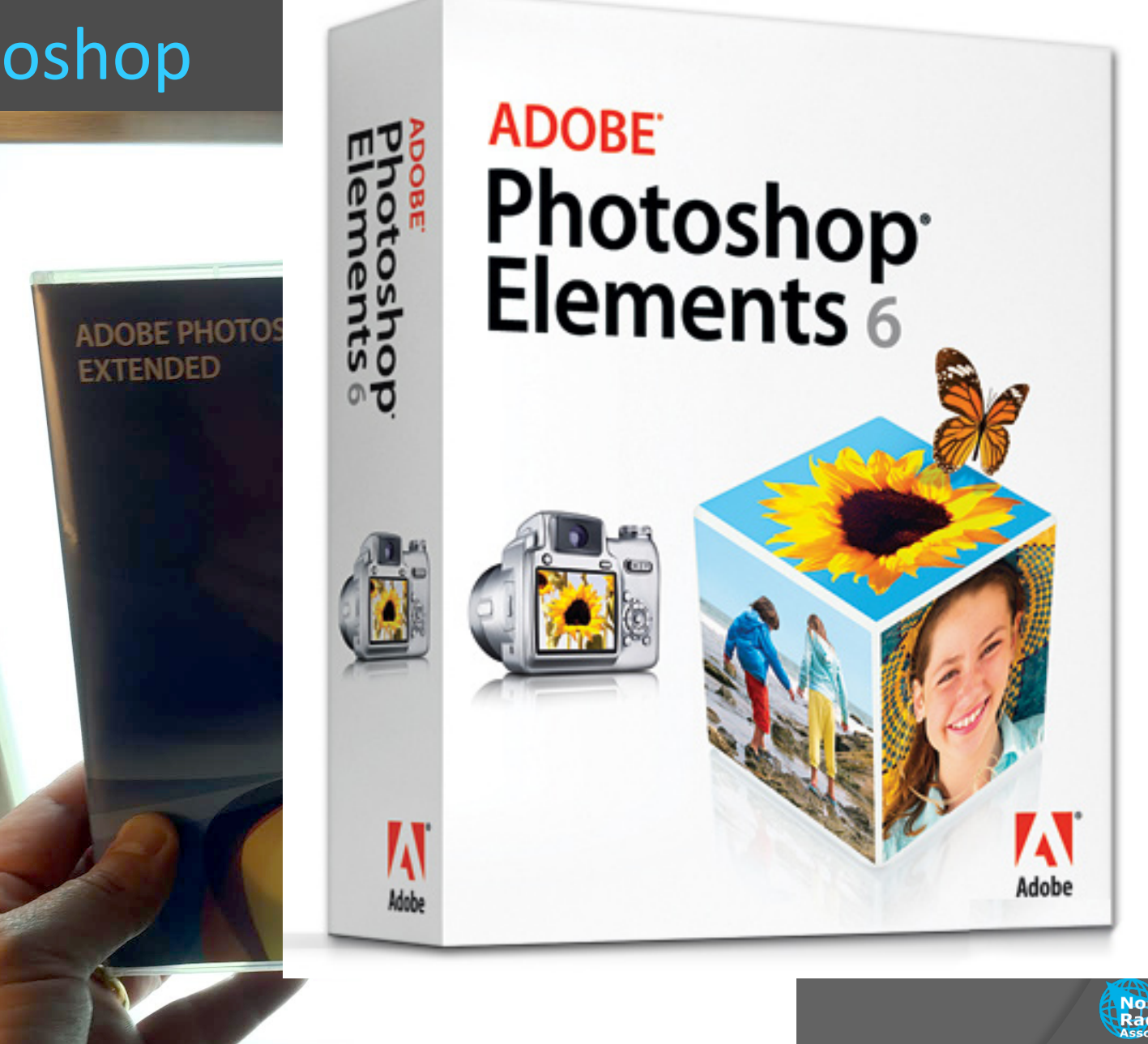

#### Editing

Photoshop Now a subscription Part of "Creative Cloud" Many more products available than Photoshop I have no financial relationship with Adobe

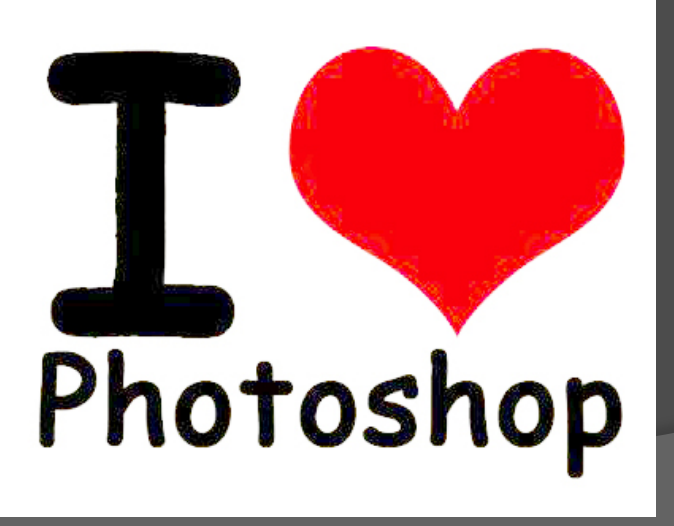

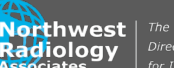

#### Editing

Photoshop Cheapest is \$10/month I pay way more for full Creative Cloud Cheap/free alternatives Many exist Acceptable for radiologists' needs

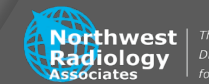

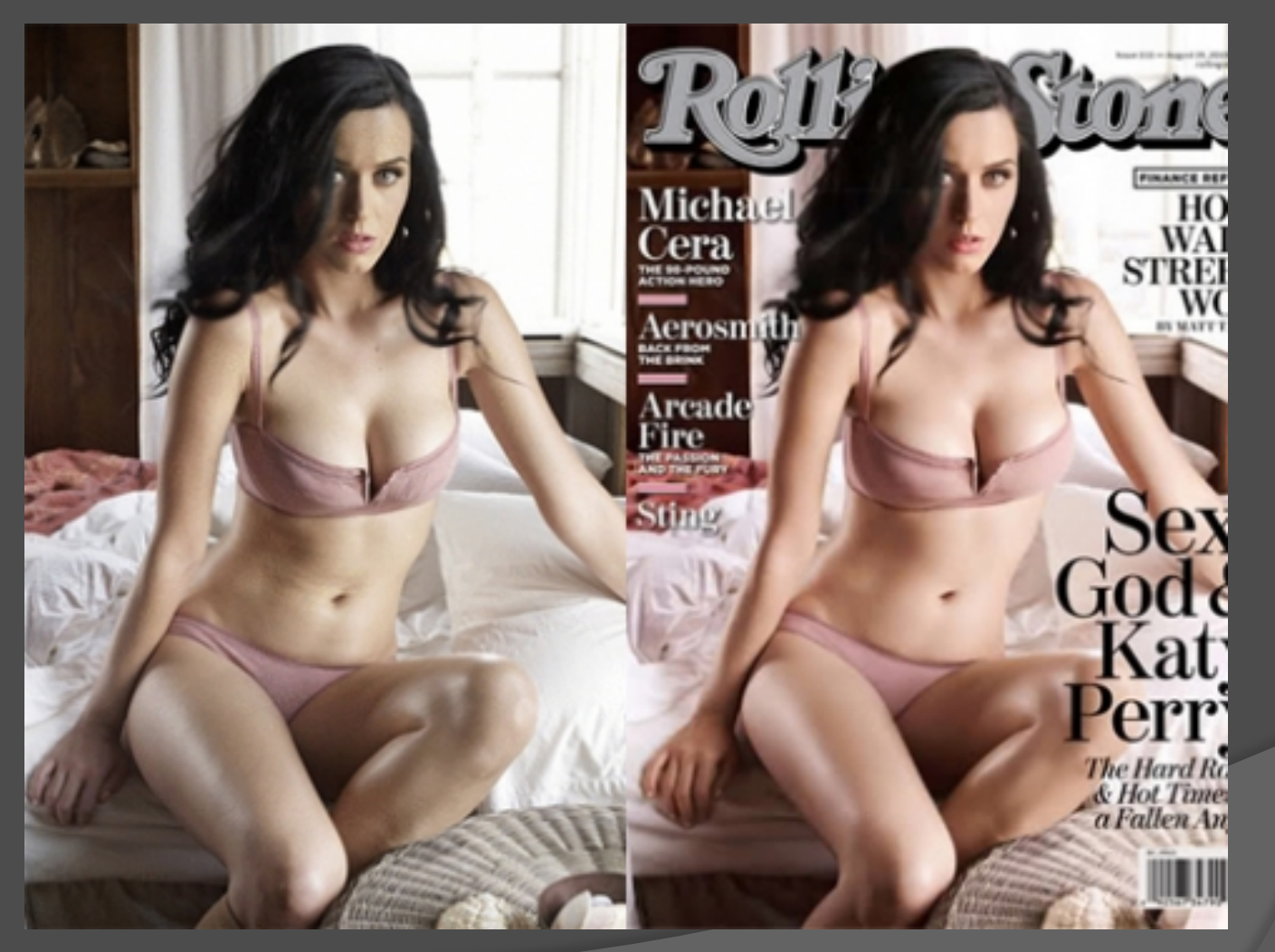

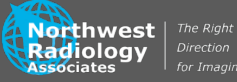

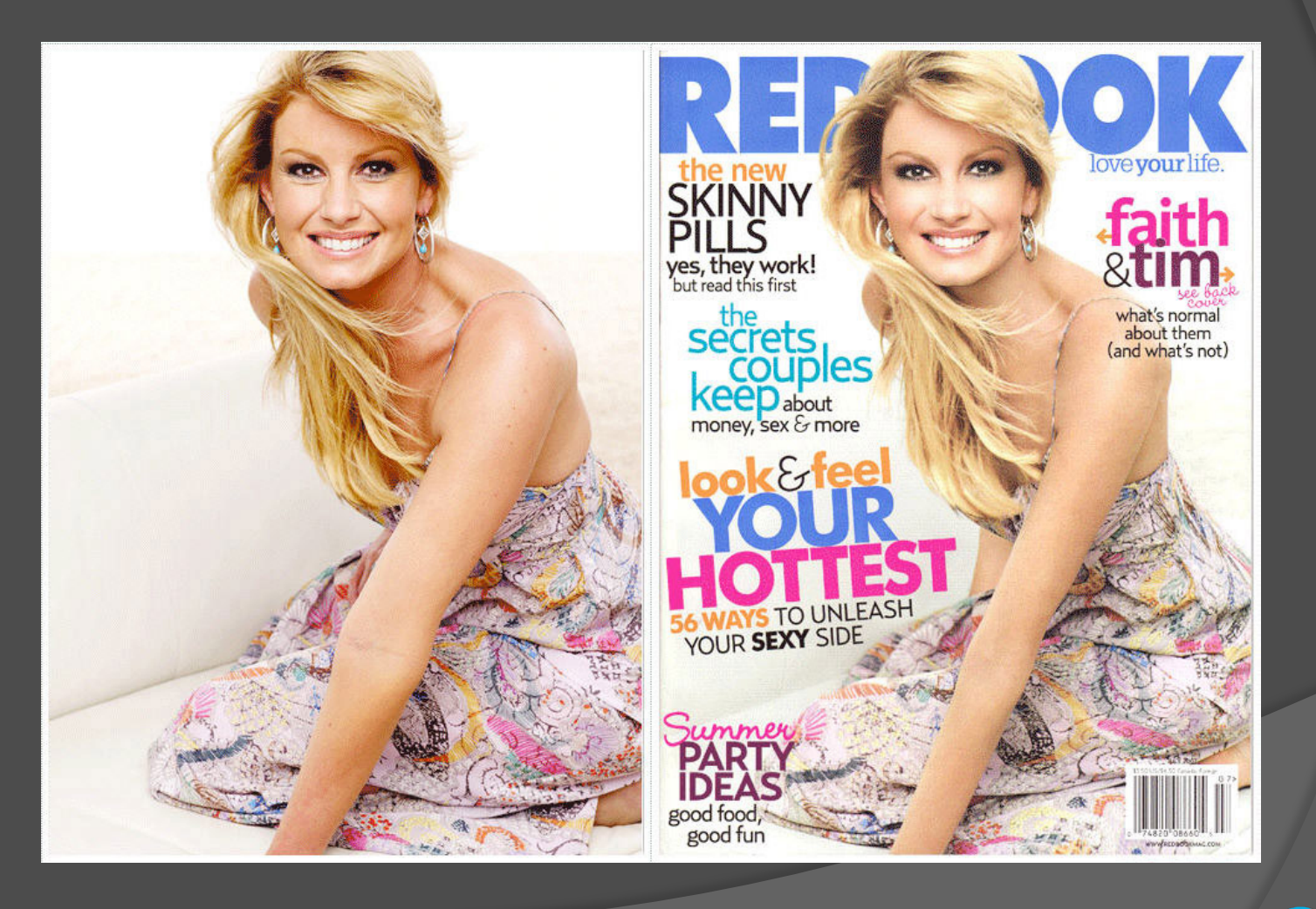

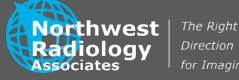

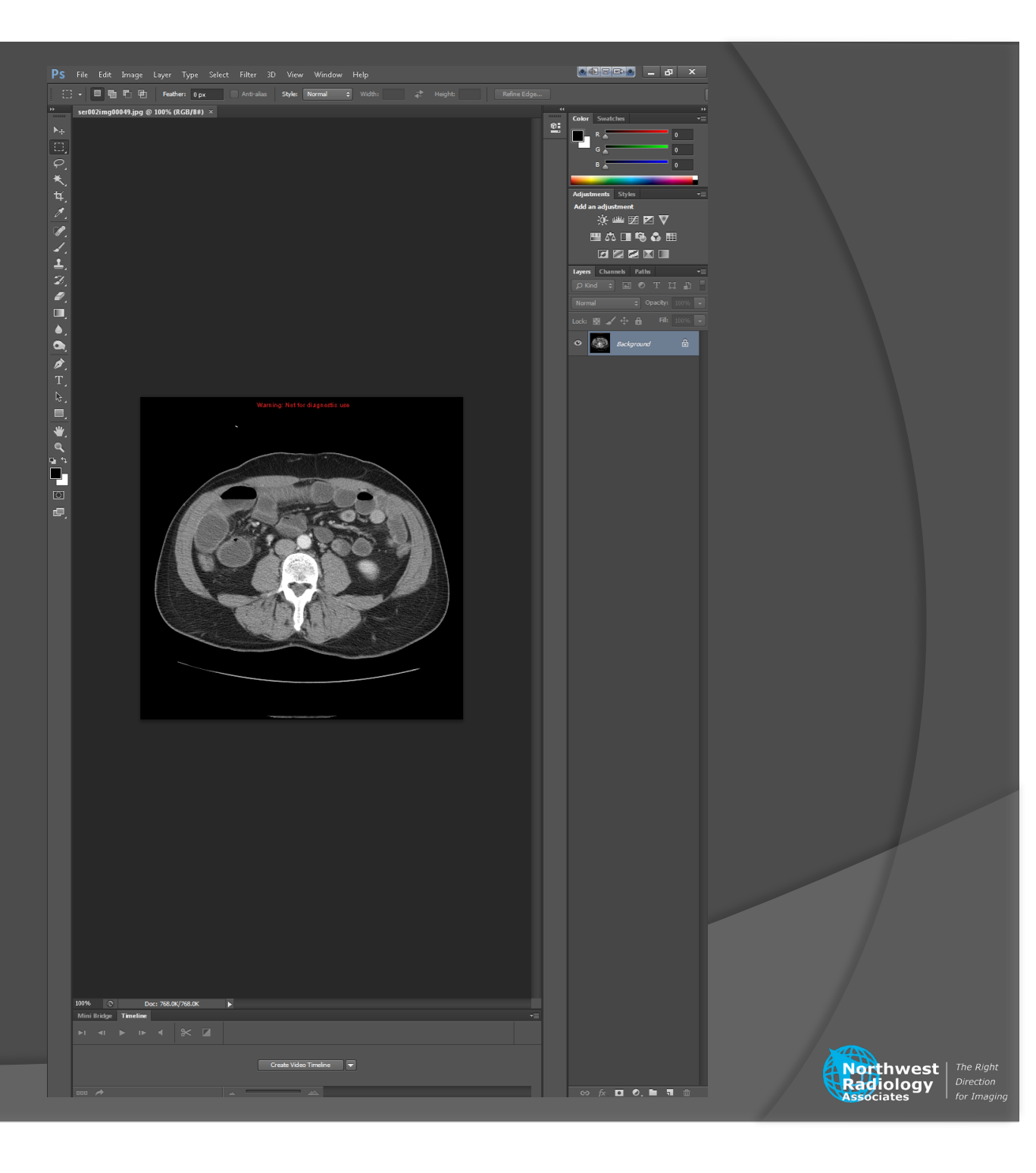

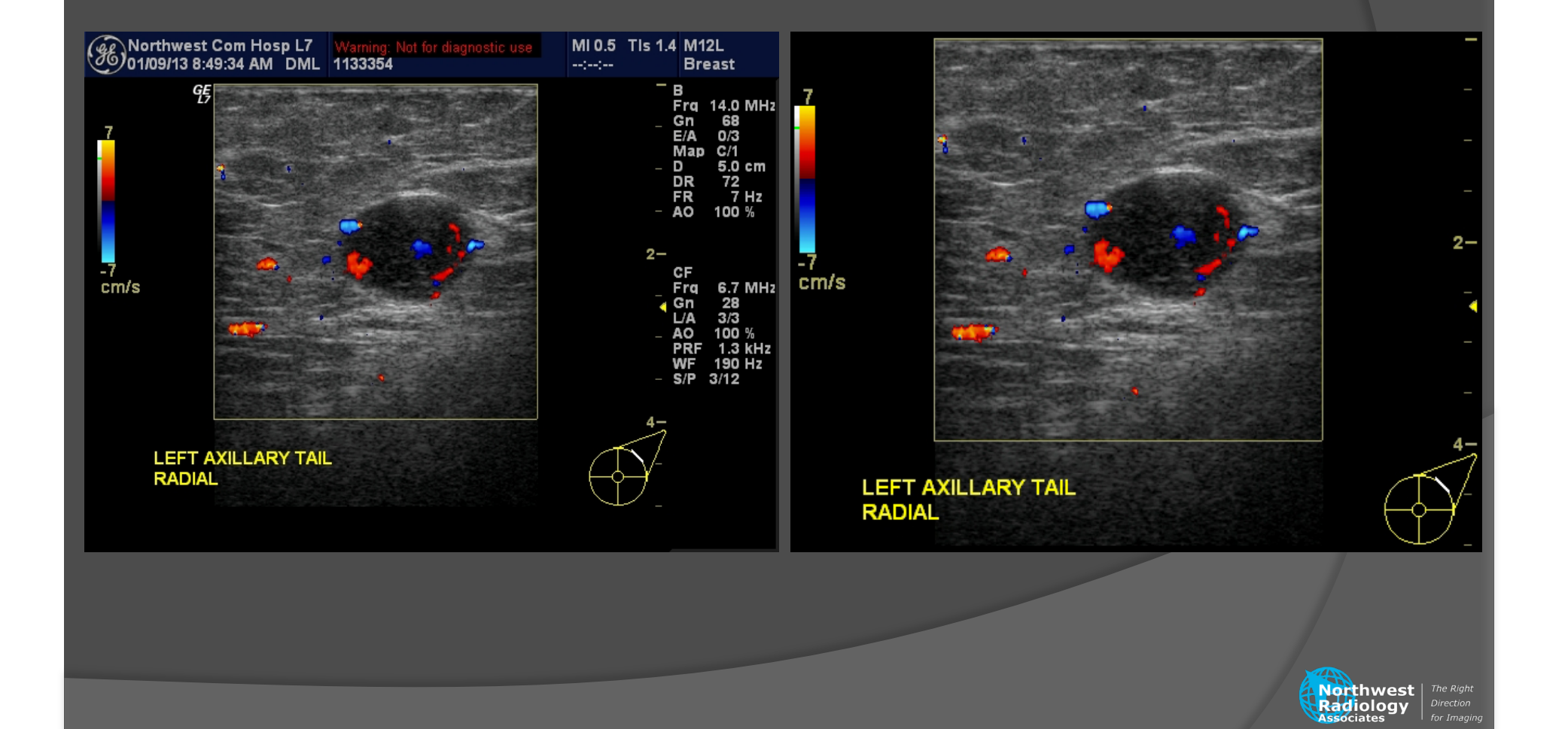

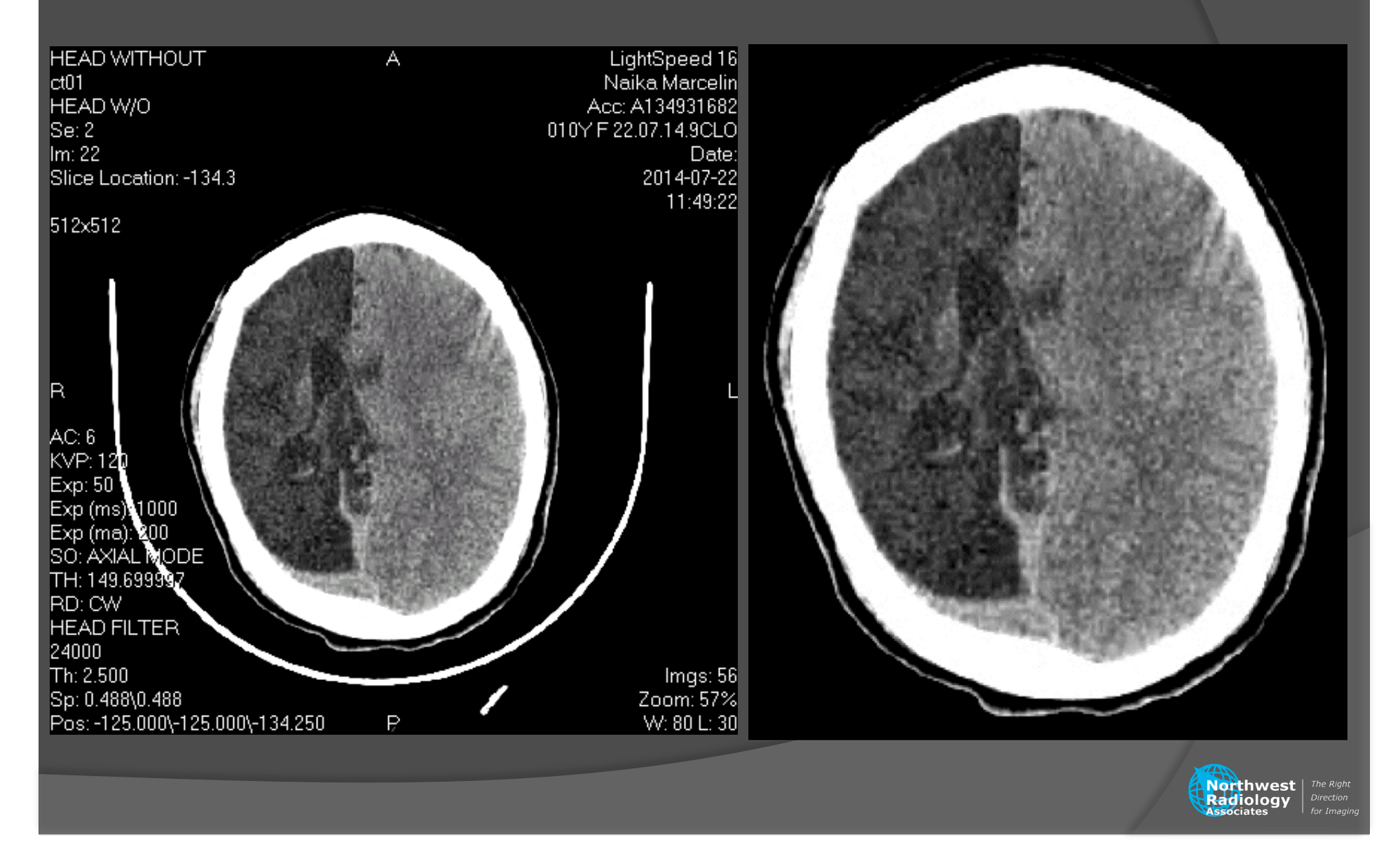

Tell Denver mammo story

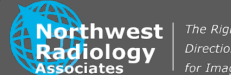

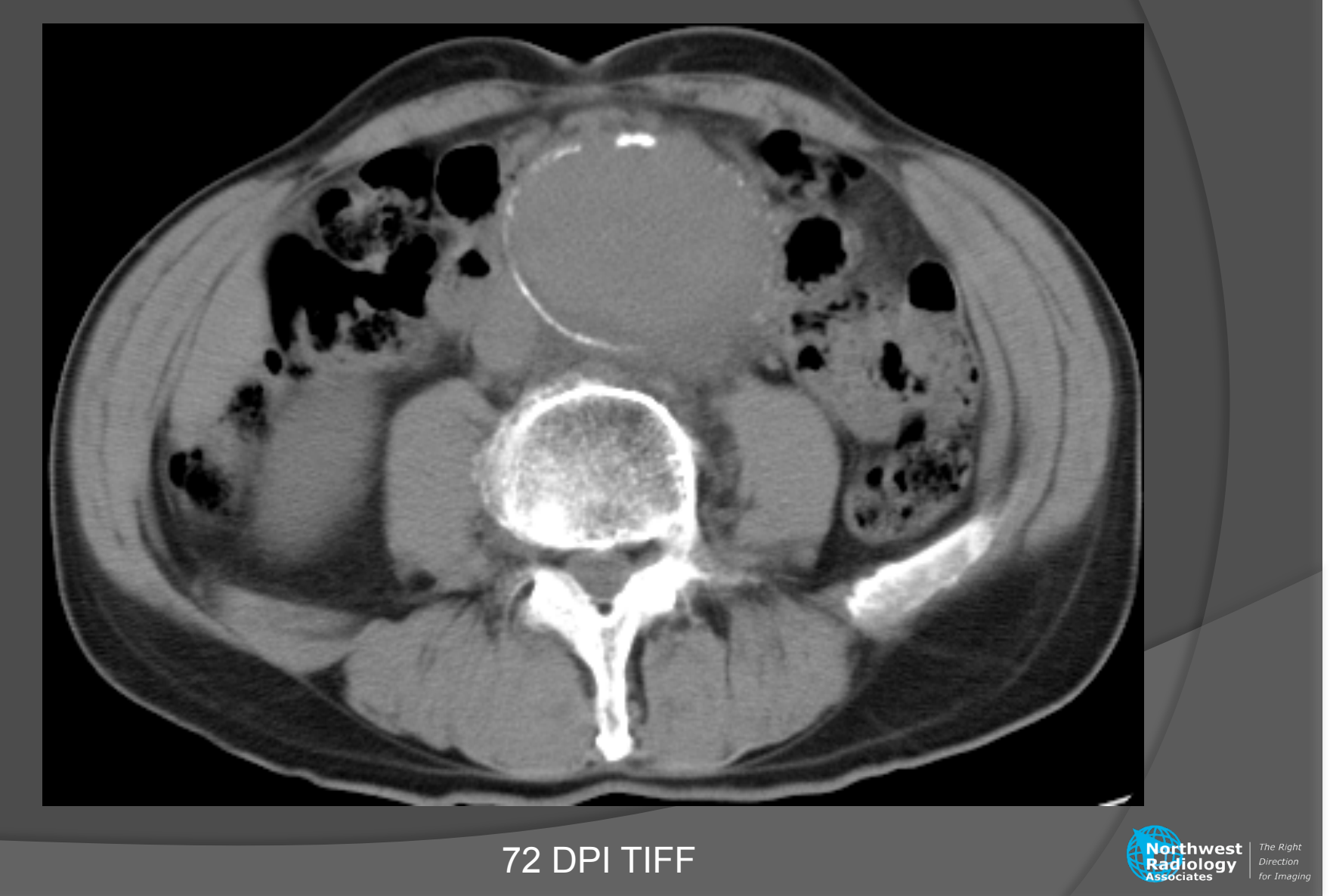

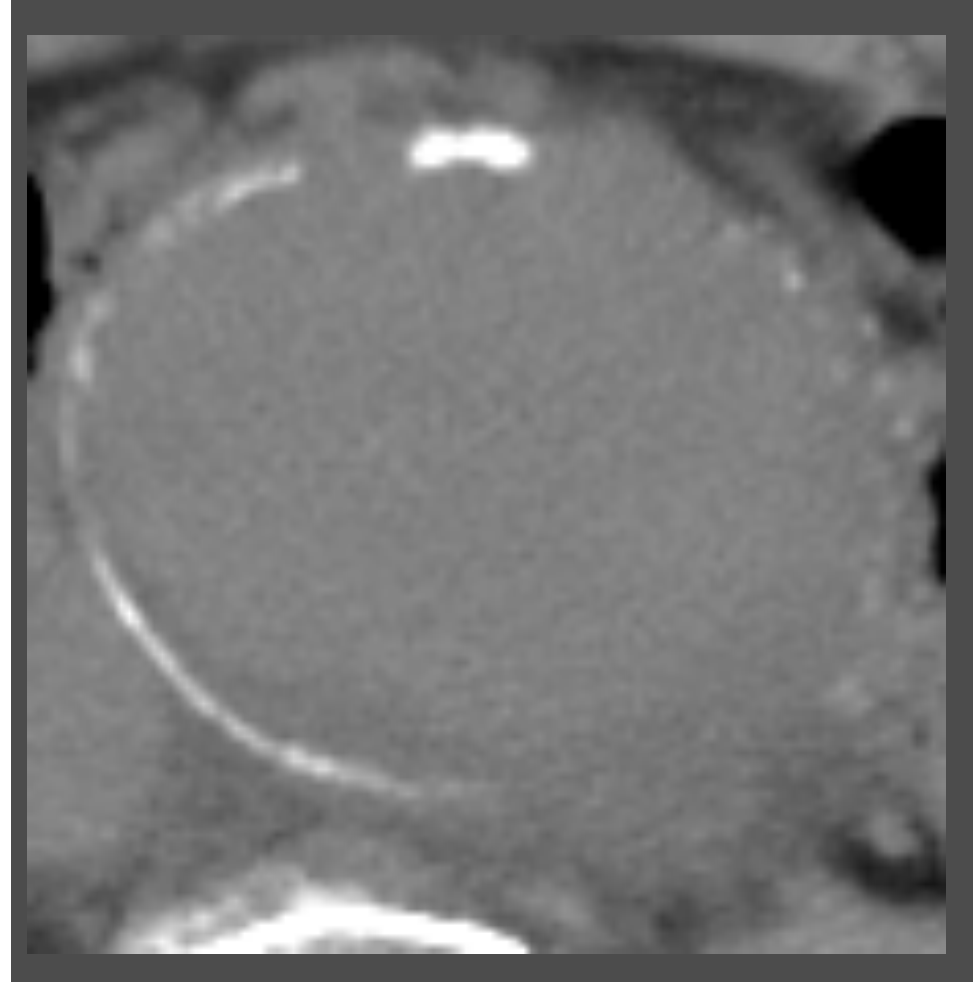

#### Can "increase" resolution

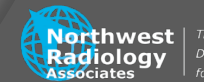

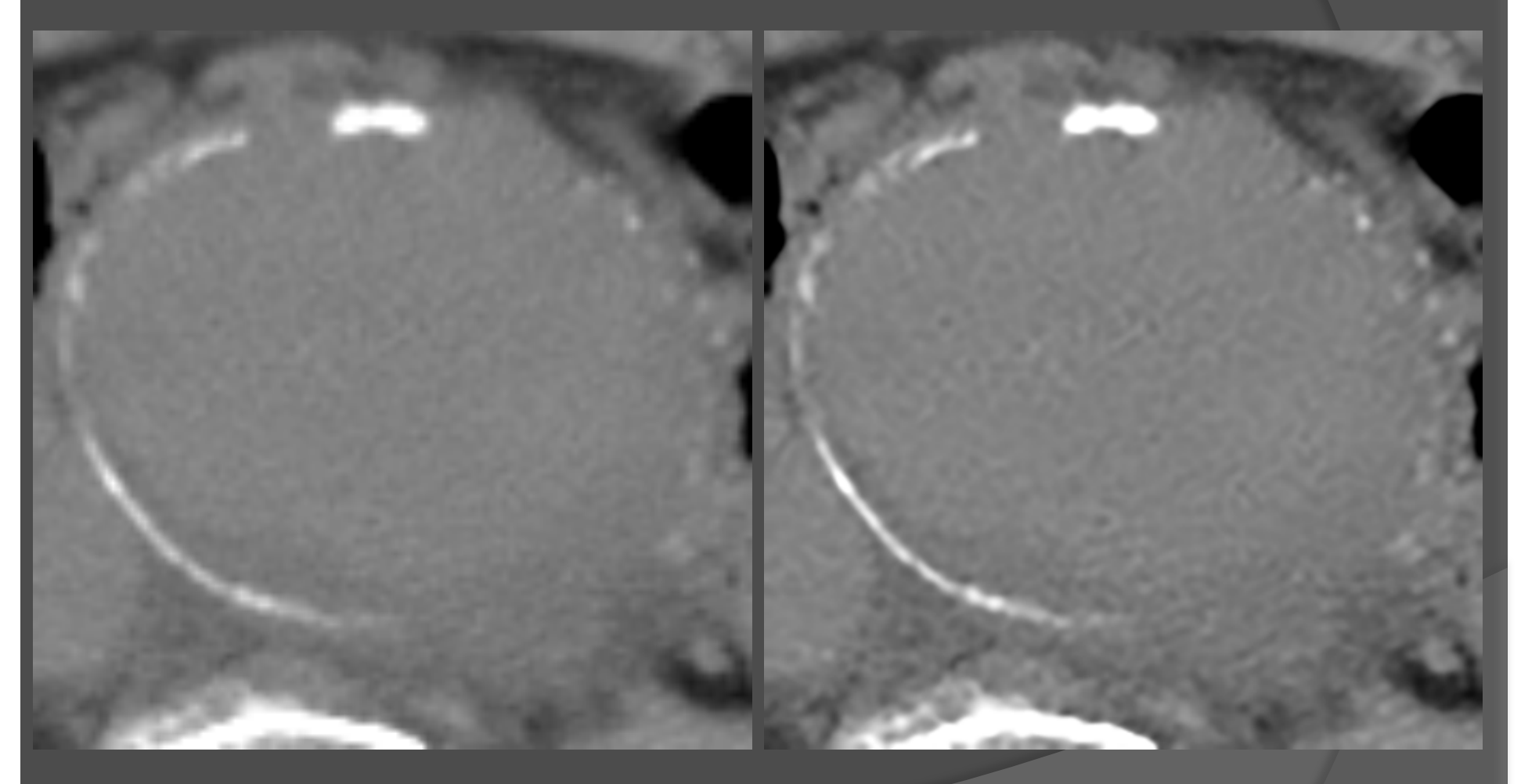

72 DPI TIFF 300 DPI TIFF

**THE NORTHWEST** | The Right<br> **Radiology** | Direction<br> **Radiology** | Direction

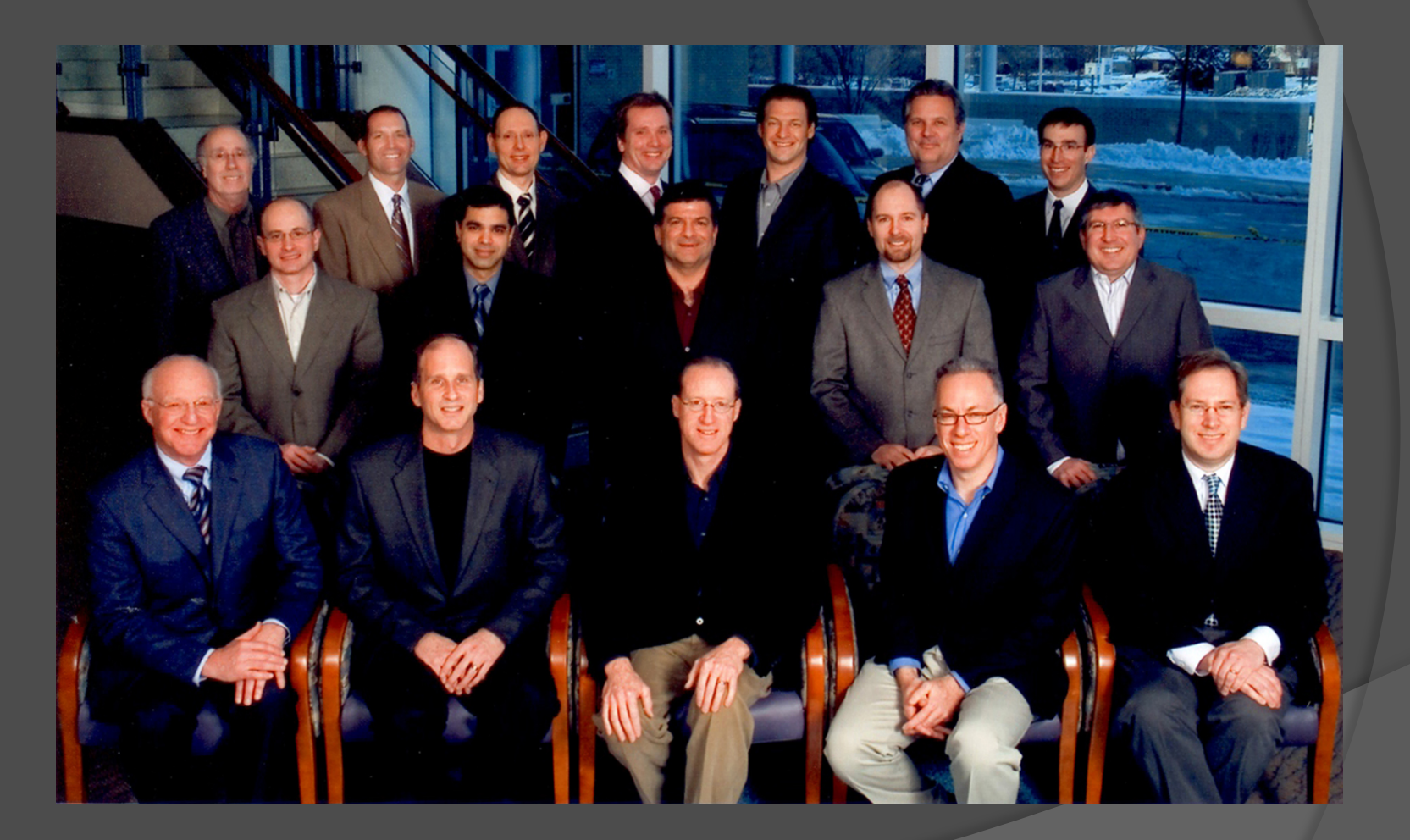

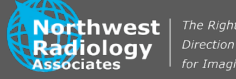

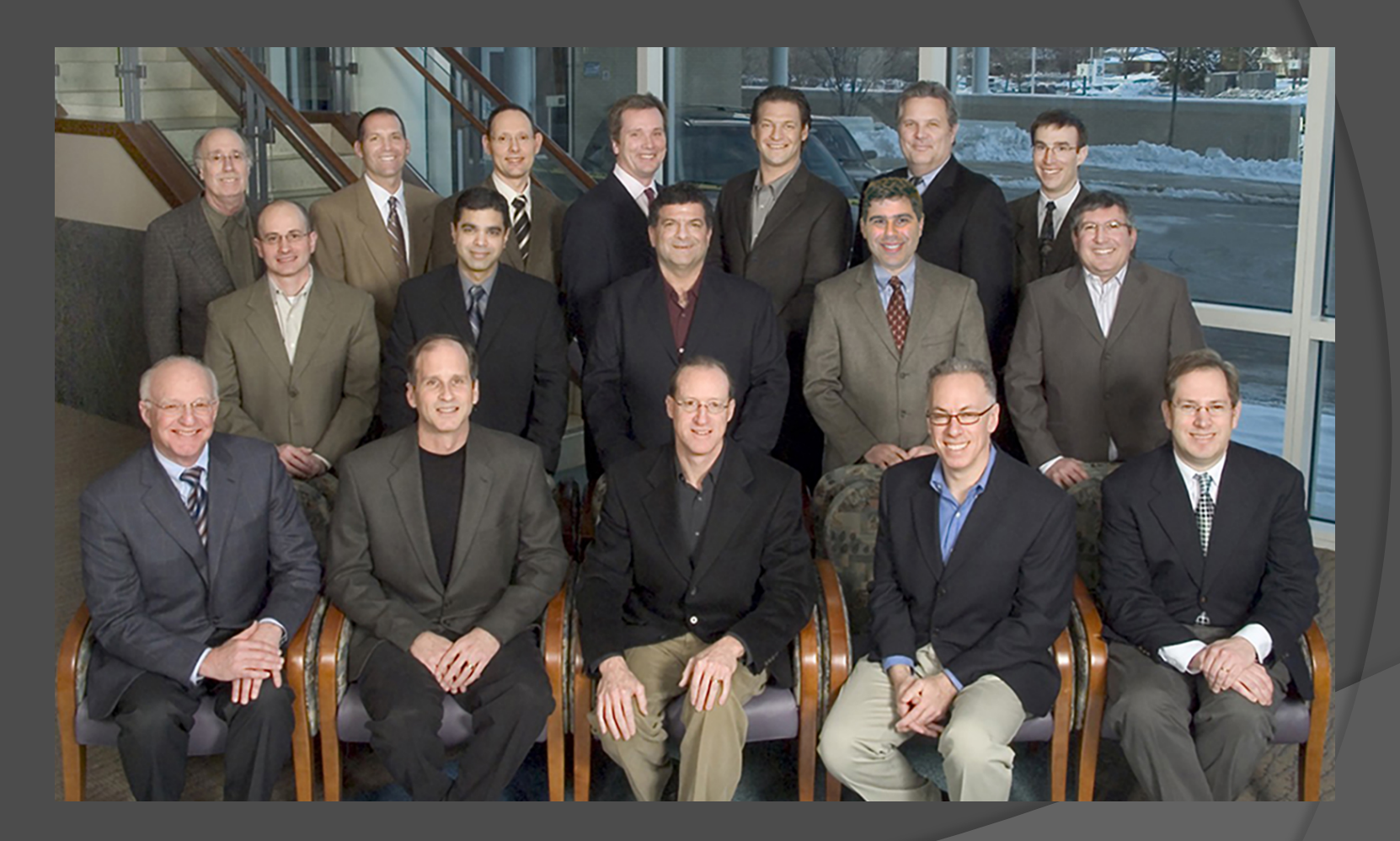

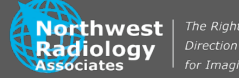

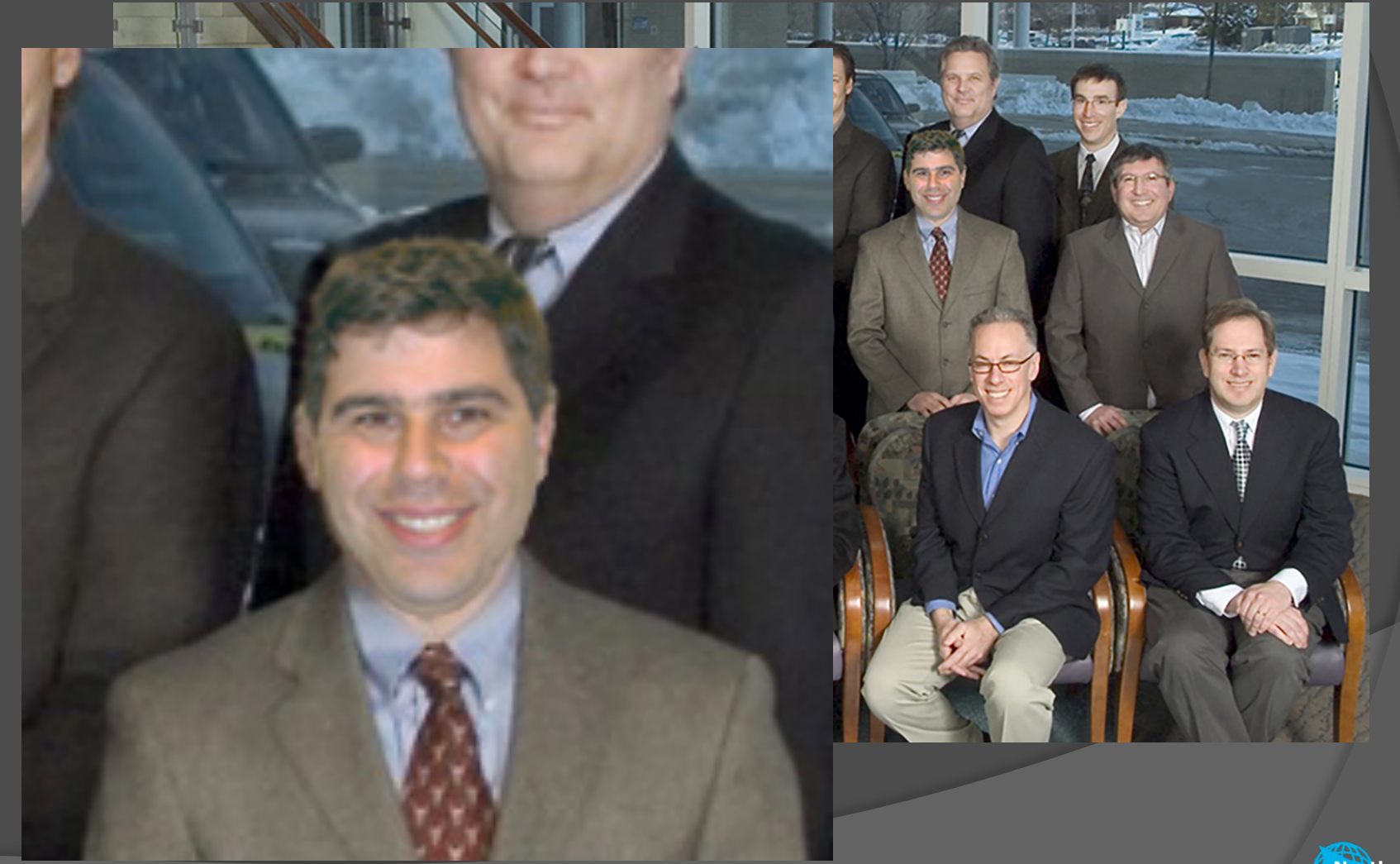

**EXAMPLE The Right**<br> **Radiology** *Direction*<br>
Associates *for Imagi* 

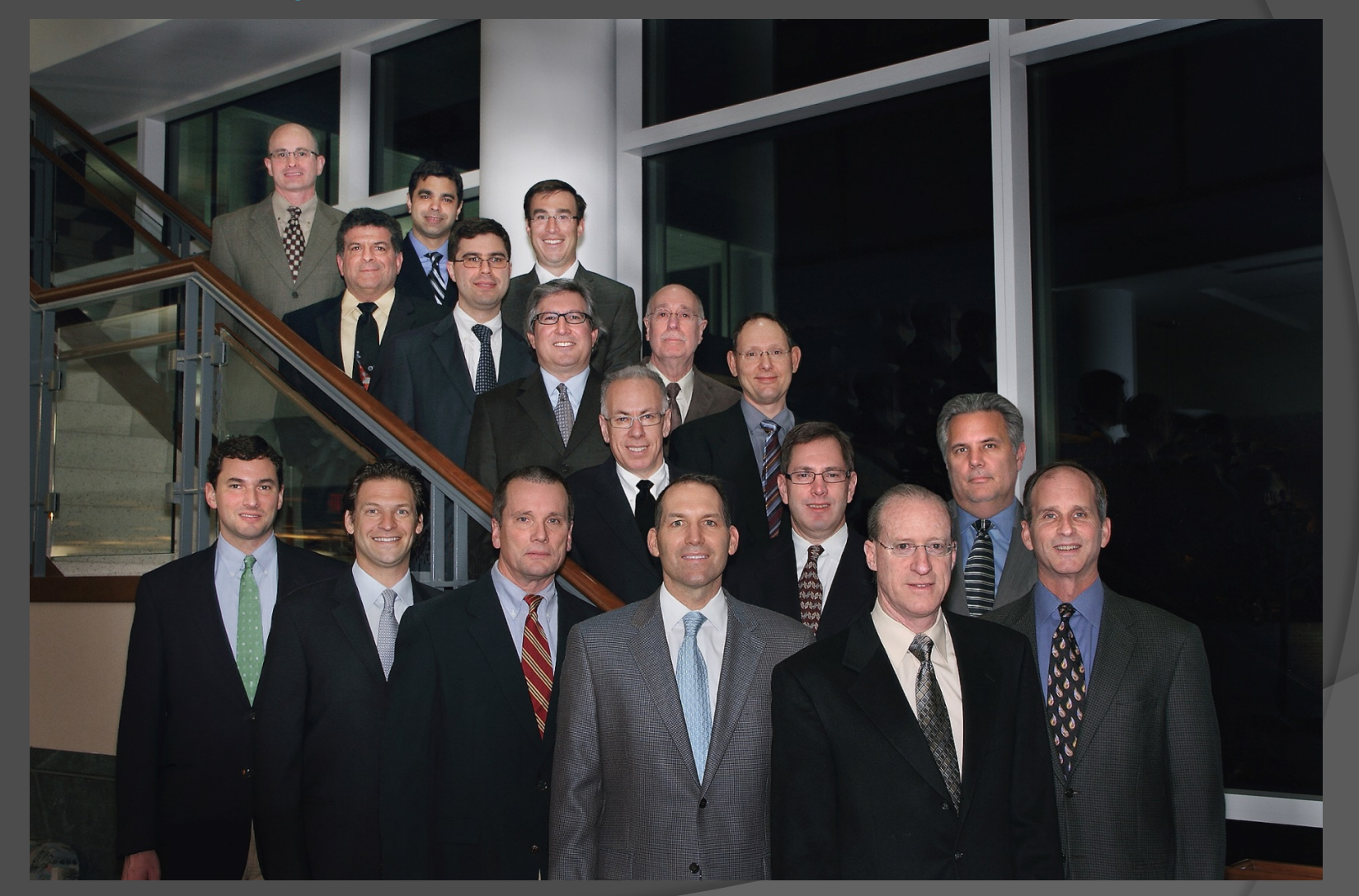

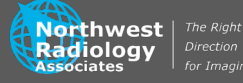

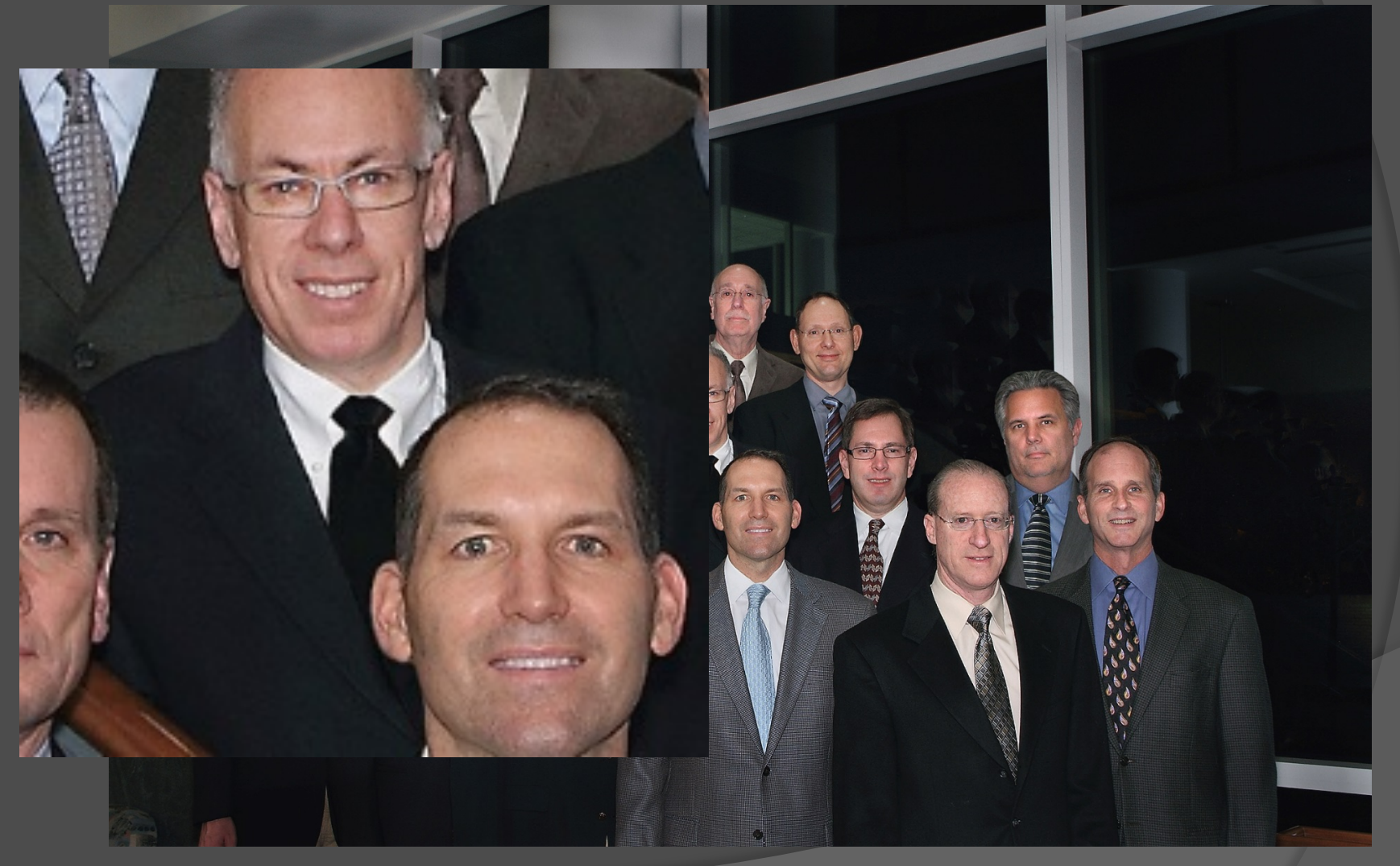

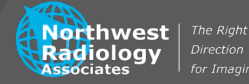

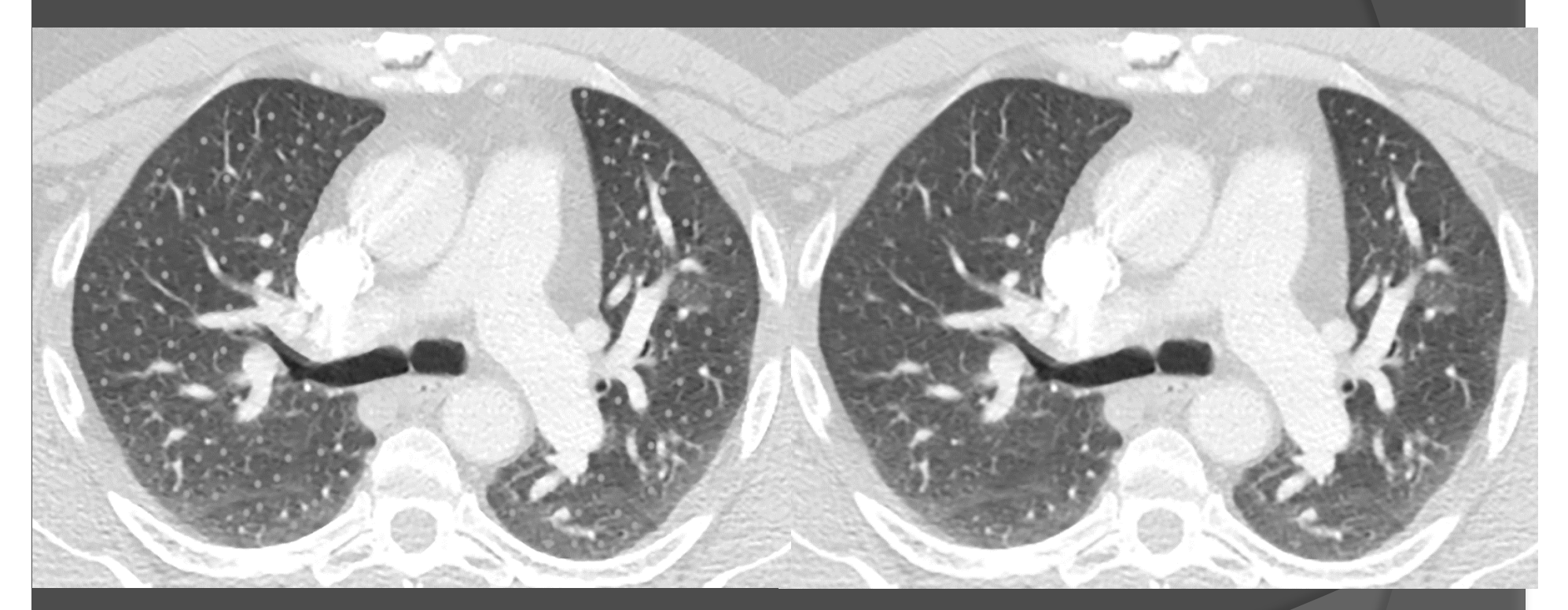

?miliary tuberculosis

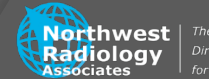

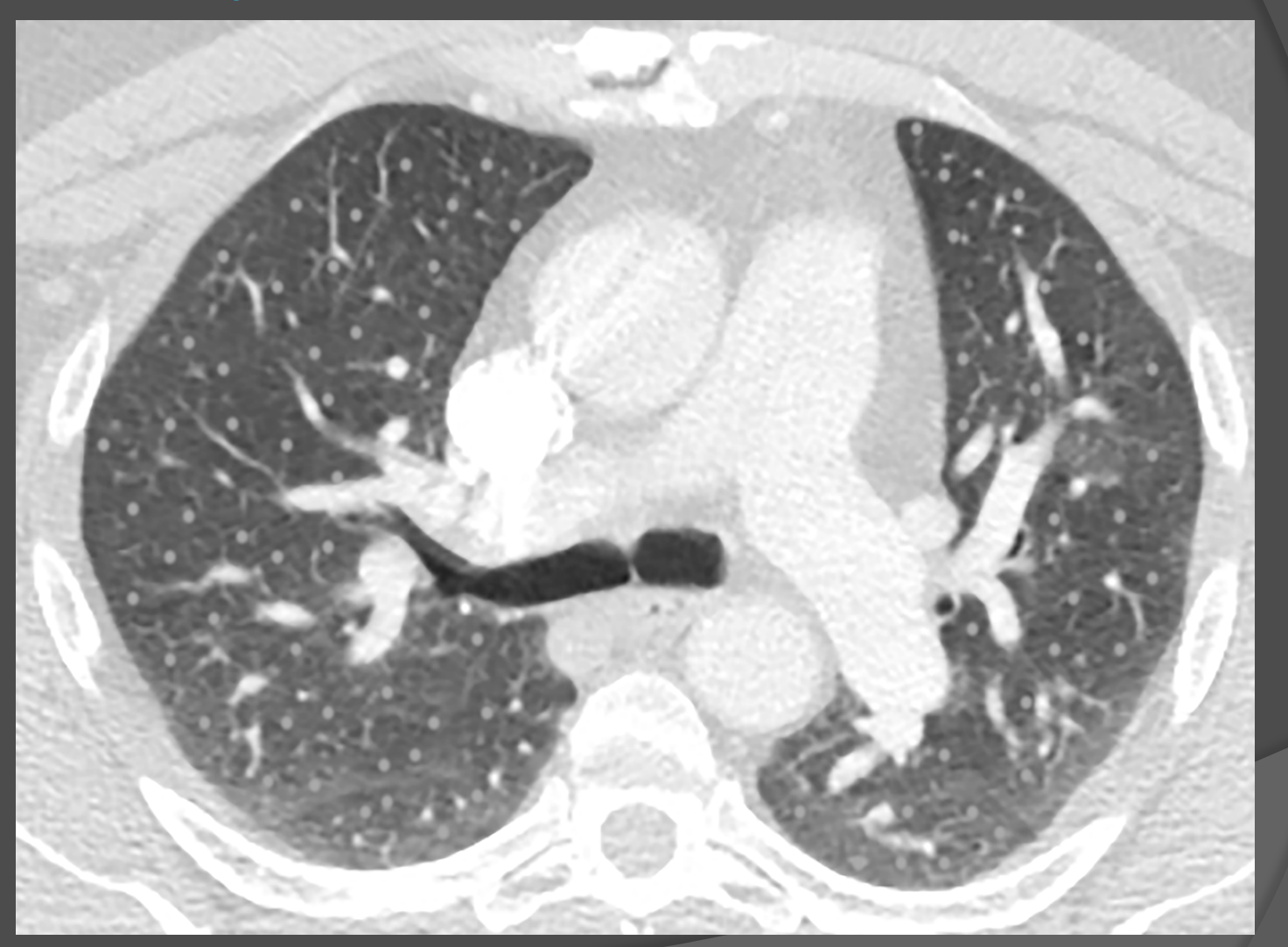

75 identical light grey fuzzy "dots" added

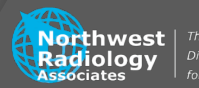

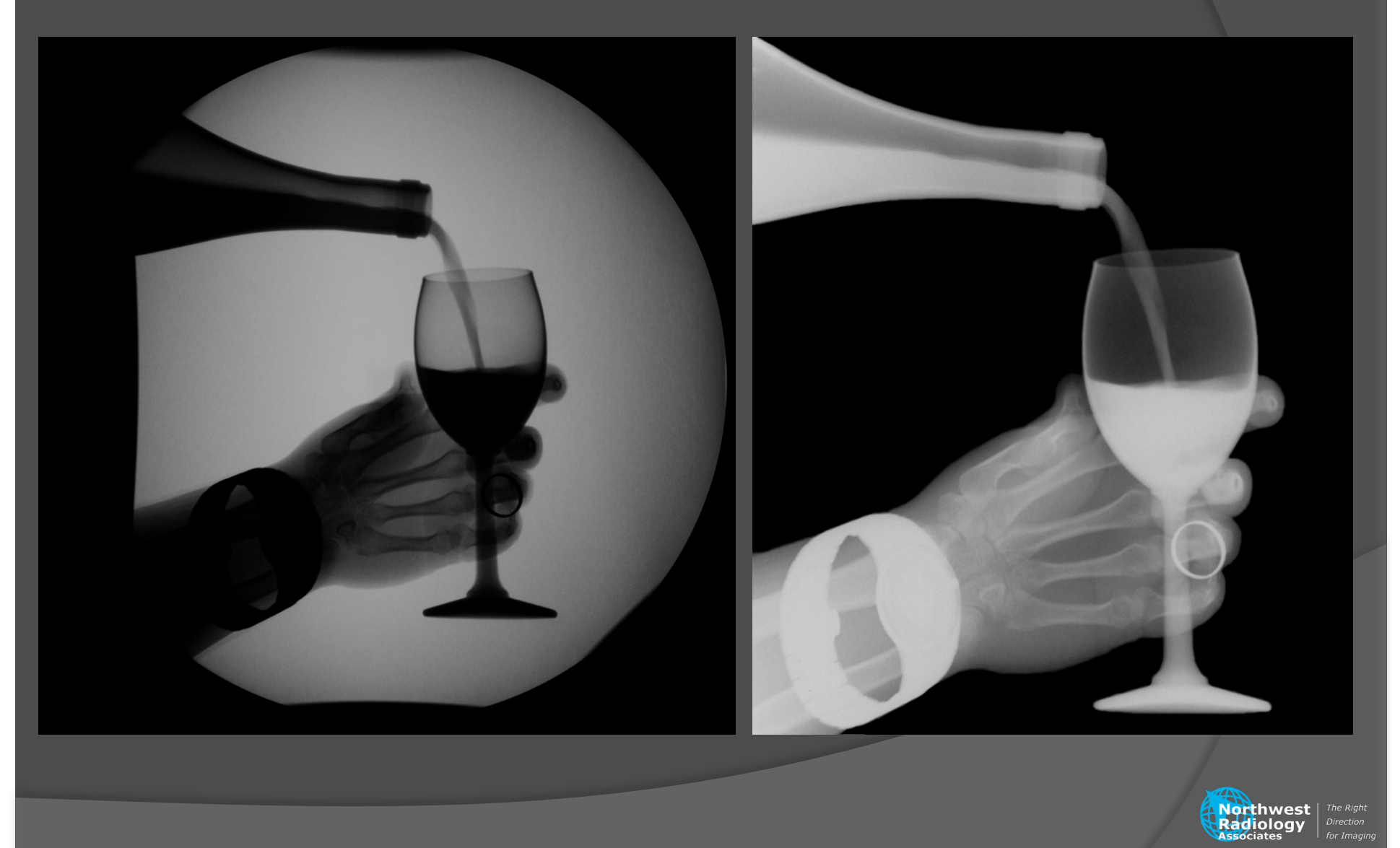

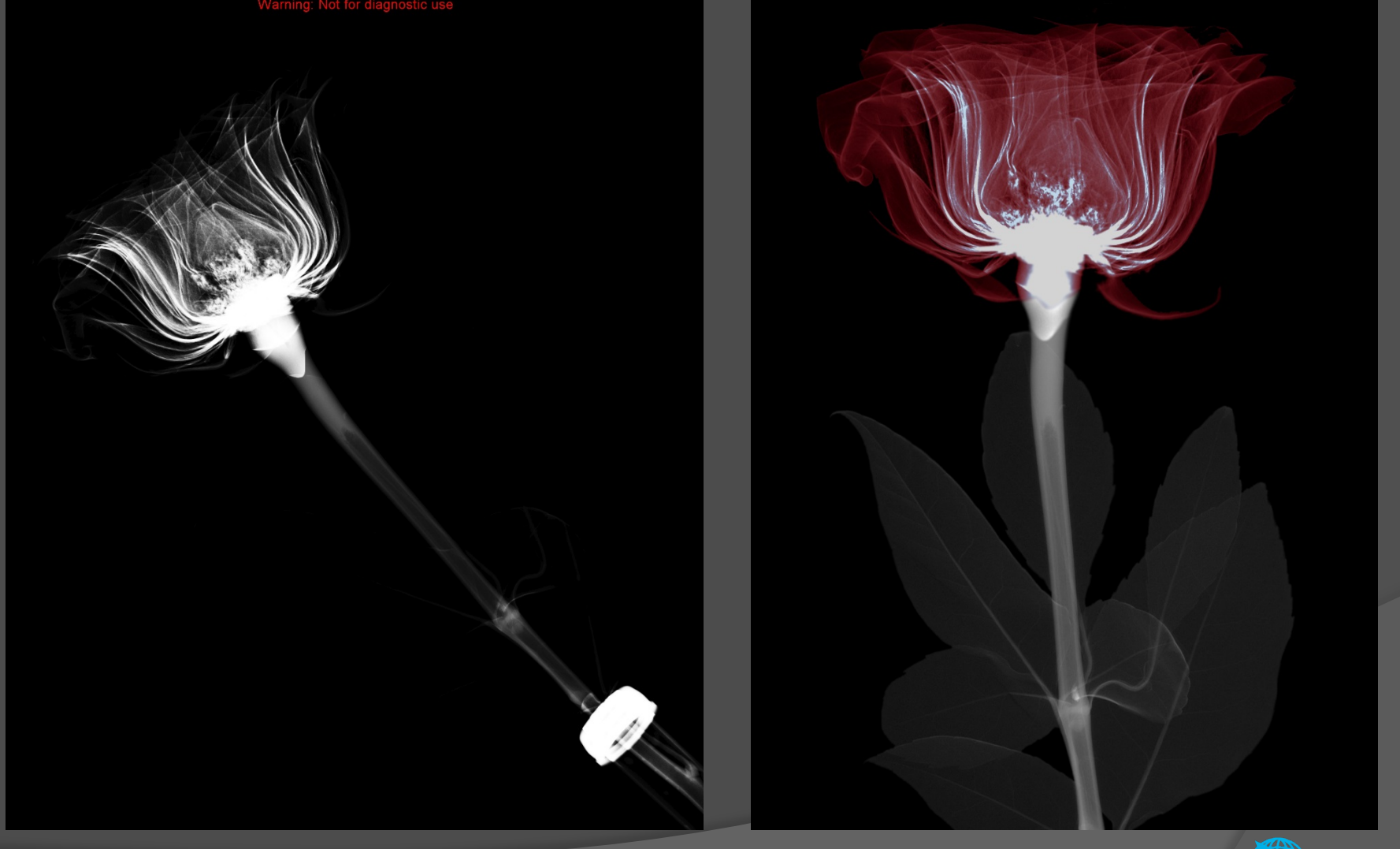

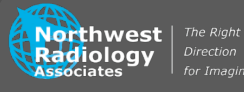

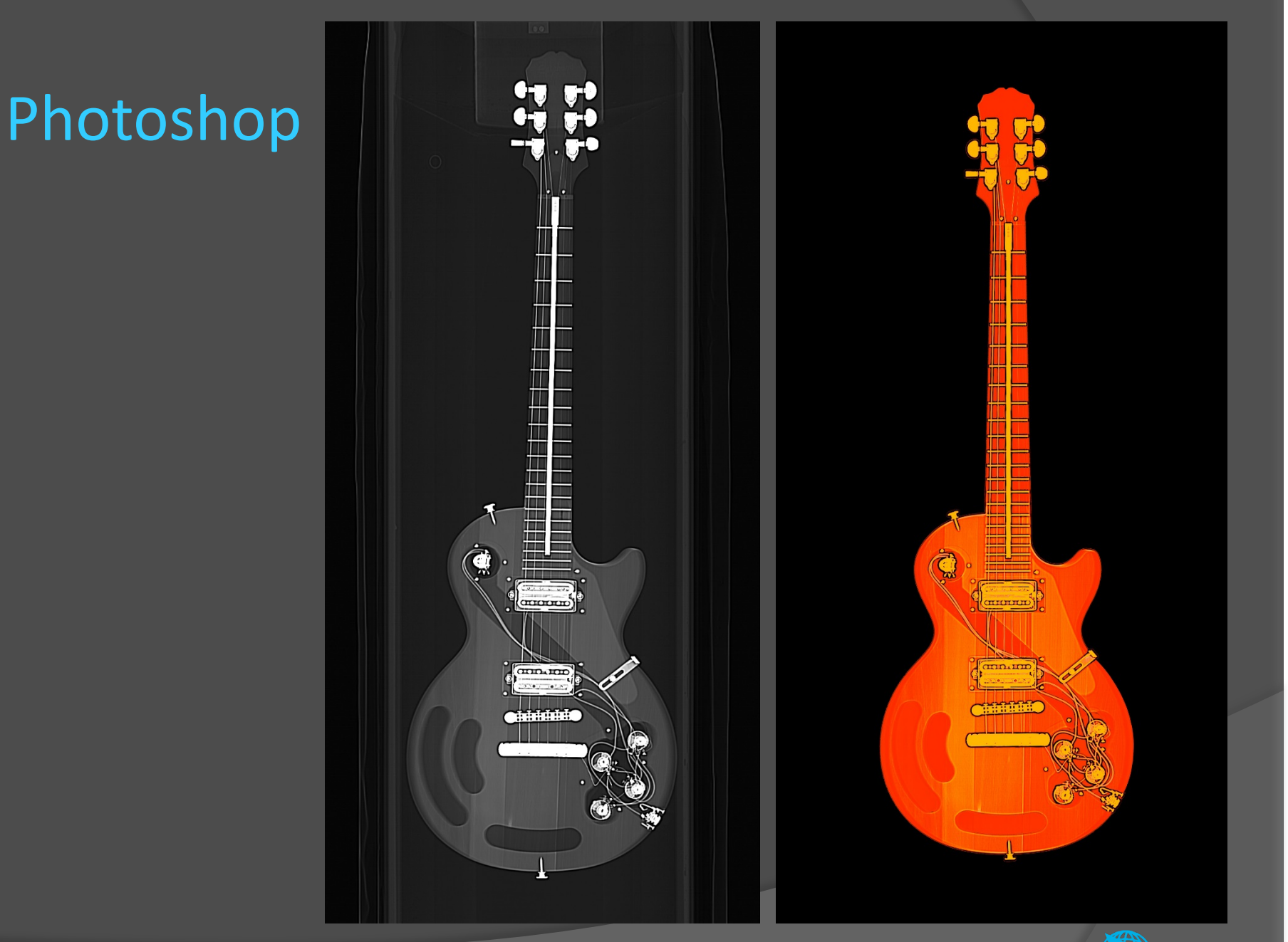

**All Northwest** | The Right<br>**Radiology** | Direction<br>**Radiology** | Direction

No one knows every "trick" I have taken 4 courses in 10+ years Knowing a little can help a lot

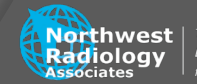

### Everything Else

Free software Windows **Ifranview** 

"Photoshop Lite"

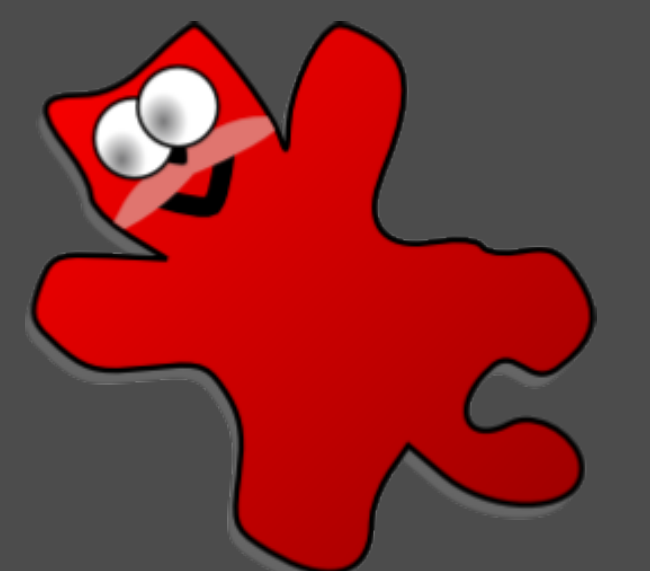

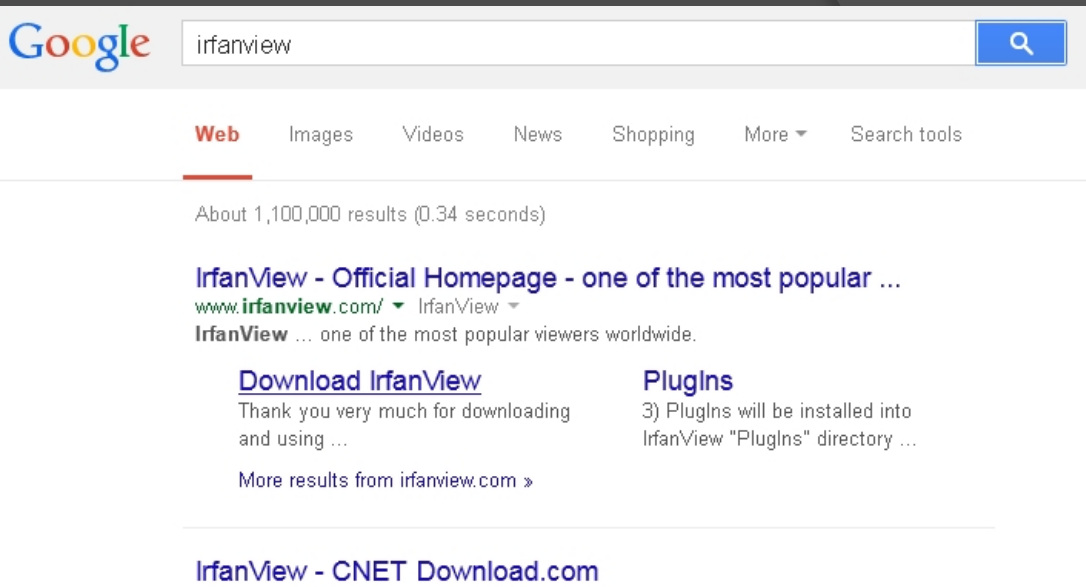

download.cnet.com/IrfanView/ ▼ Download.com ▼ **★★★★** Rating: 4.5 - 3,535 reviews - Windows Irfan View is a compact and powerful photo editing program that gives you the tools to touch up and add effects to your photos.

#### IrfanView - Wikipedia, the free encyclopedia

en.wikipedia.org/wiki/IrfanView ▼ Wikipedia \* IrfanView /'rerfænvju:/ is a freeware/shareware image viewer for Microsoft Windows that can view, edit, and convert image files and play video/audio files.

#### IrfanView Portable | PortableApps.com - Portable software ...

portableapps.com > ... > Graphics & Pictures ▼ PortableApps.com ▼ Jun 26, 2014 - IrfanView Portable is a fast, compact and innovative graphic viewer for Windows supporting pictures, vector graphics, animated images, movies ...

#### Download IrfanView 4.38 - FileHippo.com filehippo.com/en/download irfanview/ ▼

**★★★★**★ Rating: 4 - Free - Multimedia IrfanView is a very fast, small, compact and innovative Freeware (for non-commercial use) graphic viewer for Windows. IrfanView features include:.

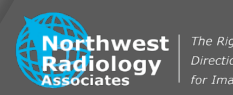
## **Ifranview**

Supports DICOM Easy to use No course necessary Windows only

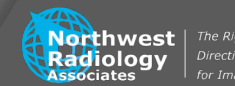

## Ifranview

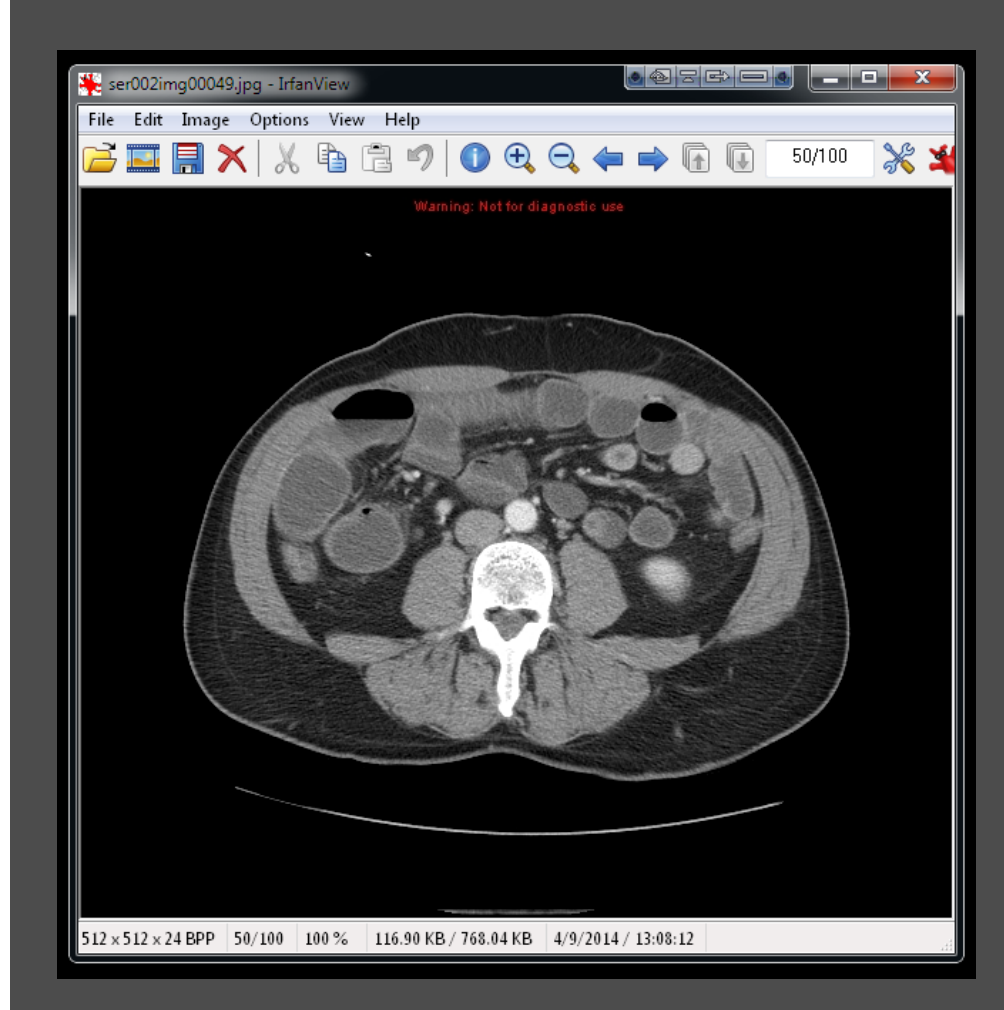

## Great for batch cropping Easier than Photoshop **Needed for videos**

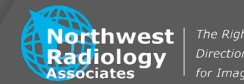

## The End

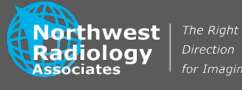